# **Numerical Simulations of Type Ia Supernovae**

Andy Nonaka Lawrence Berkeley National Laboratory January 19, 2011

### **Outline**

- Motivation: Type la Supernovae (SNe la)
- MAESTRO: Low Mach Number Astrophysics
	- Algorithmic Details
	- Scientific Results
	- Transition to Compressible Framework
- Primary Collaborators
	- Ann Almgren, John Bell, Mike Lijewski, Candace Gilet: LBNL
	- Mike Zingale, Chris Malone: Stony Brook University

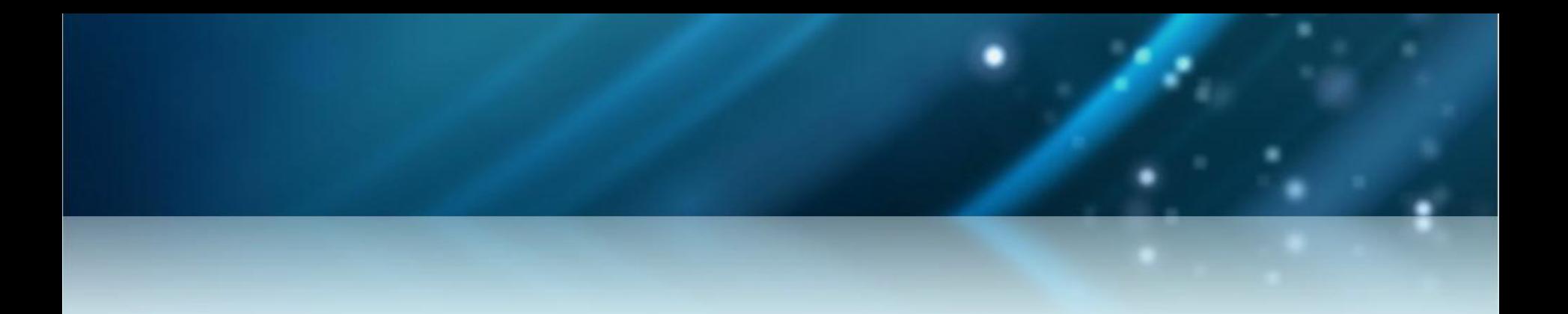

# **Motivation: Type Ia Supernovae**

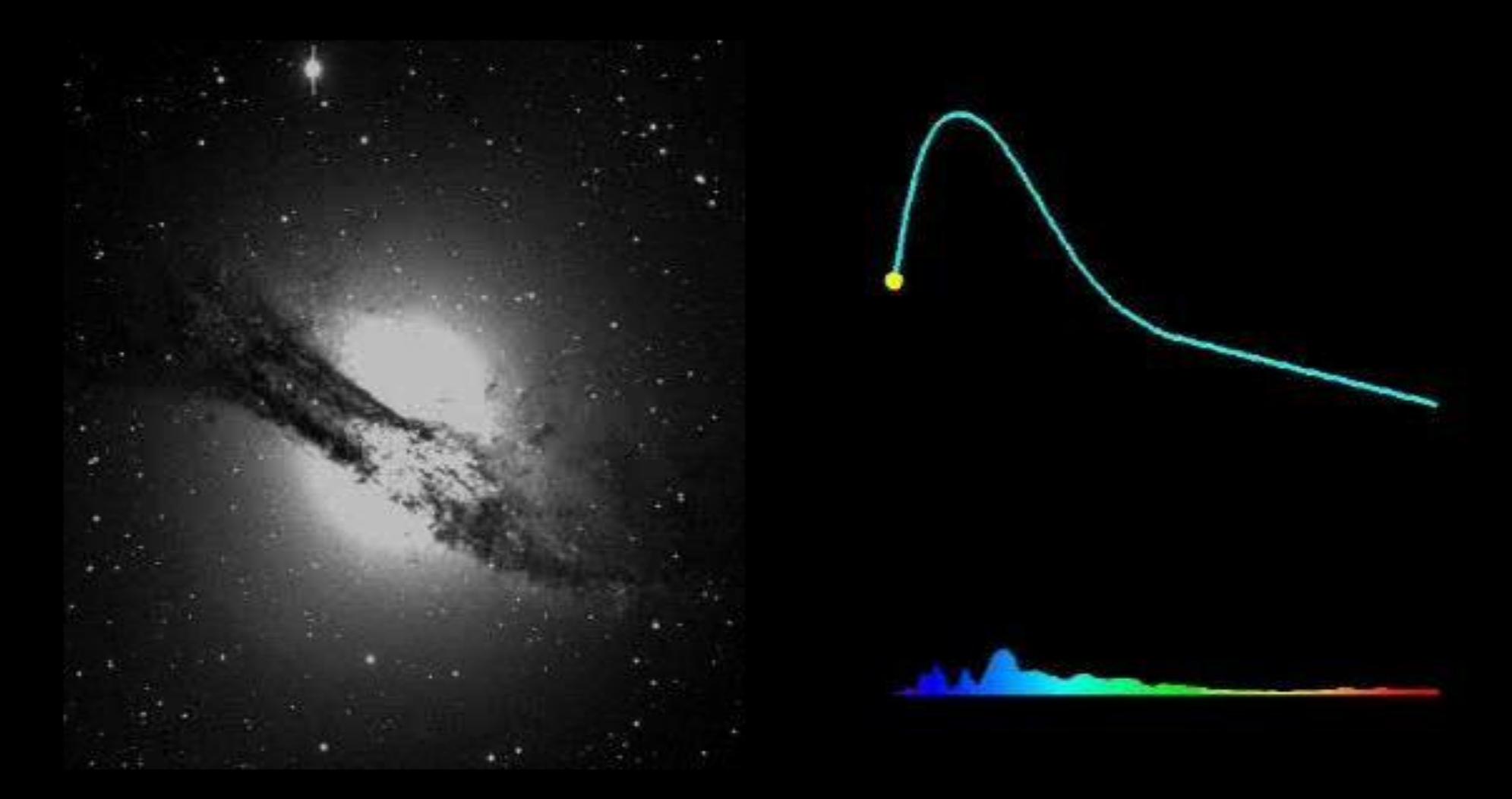

- Using modern telescopes, Type Ia supernova light curves can now be observed several hundred times per year:
	- Spectra contains silicon, lacks hydrogen
	- Peak powered by radioactive decay of nickel

#### Type Ia Supernovae are Distance Indicators

- Observation: SNe Ia light curves have the same shape, differing only by the decay rate of the light cure.
- Fact: The relative brightness and the decay rate of the light curves are related in a calculable manner: wider = brighter.
- Conclusion: By observing the peak luminosity and decay rate, we can determine the distance to the host galaxy.

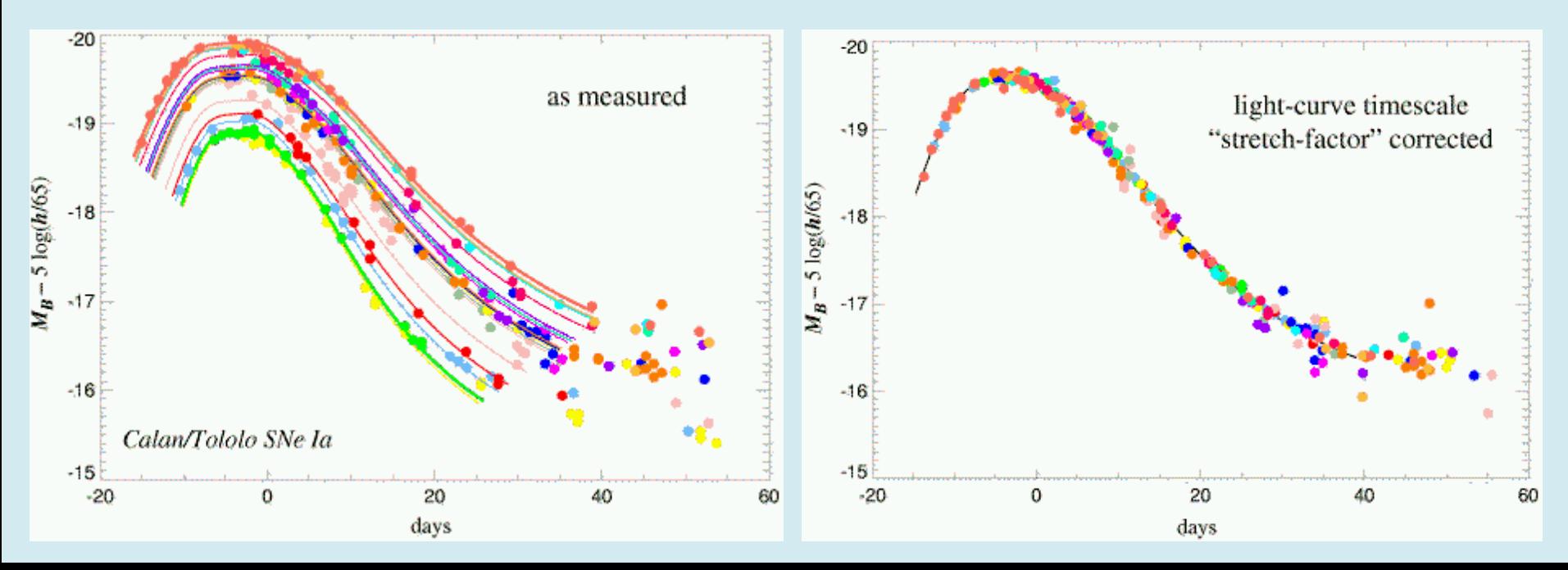

### Type Ia Supernovae are Speed Indicators

- Due to the observed redshift, we know the speed at which the host galaxy is moving away from us.
	- Led to discovery of the acceleration of the expansion of the universe (1998)
- We require a better theoretical understanding of SNe Ia!!!
	- Use computation to validate theory

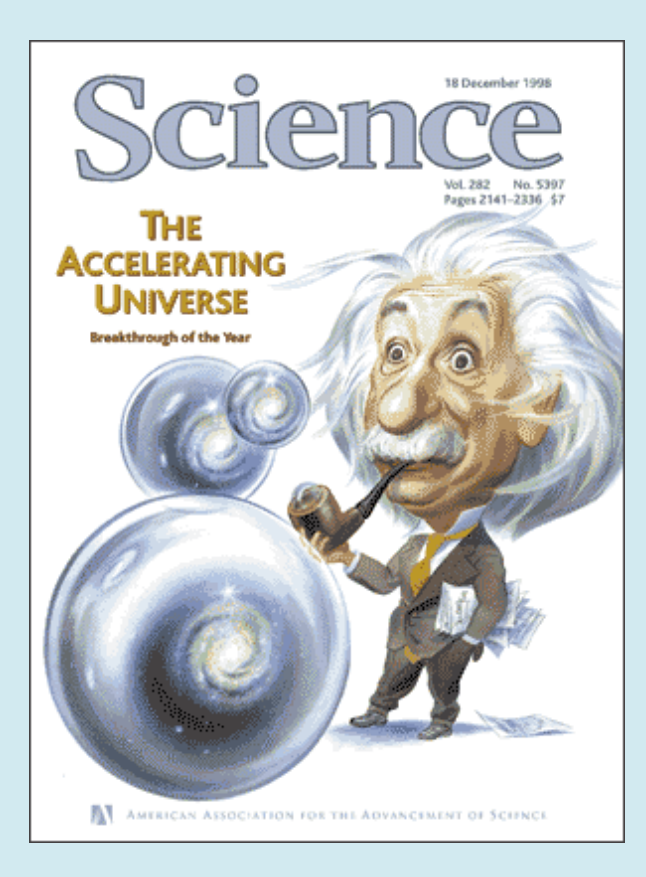

# The Phases of Type Ia Supernovae

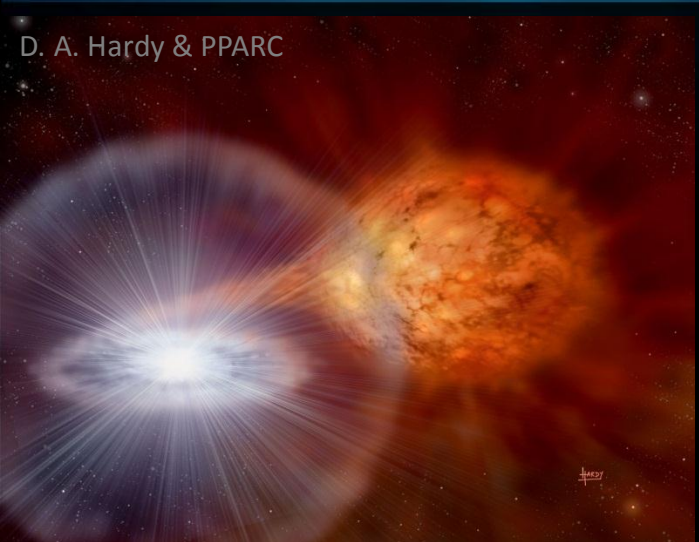

A white dwarf accretes matter from a binary companion over millions of years.

> Smoldering phase characterized by subsonic convection and gradual temperature rise lasts hundreds of years.

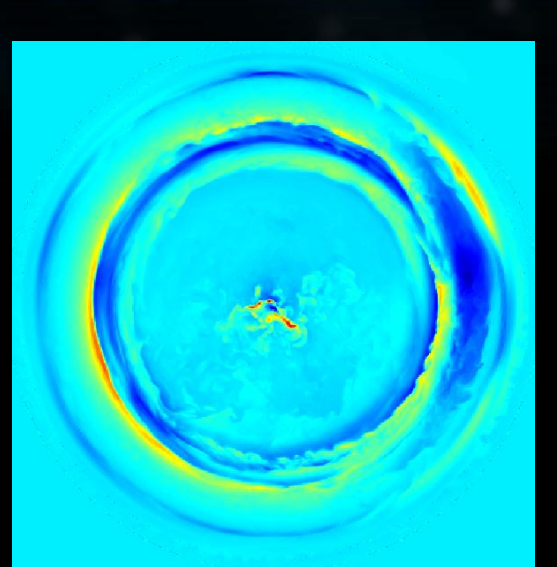

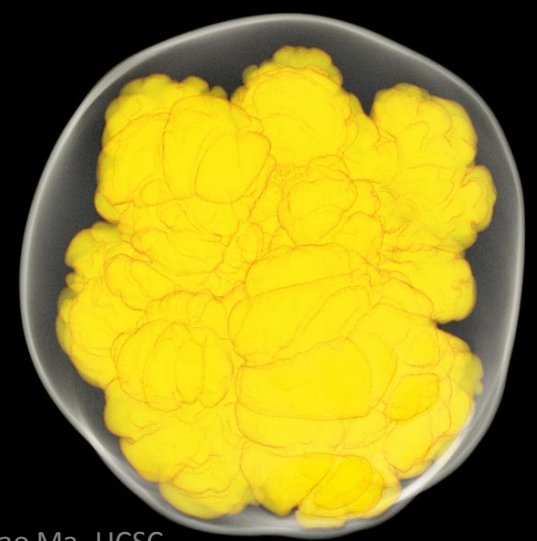

Flame (possibly) transitions to a detonation, causing the star to explode within two seconds.

> The resulting event is visible from Earth for weeks to months.

### Each Phase has Different Computational Requirements

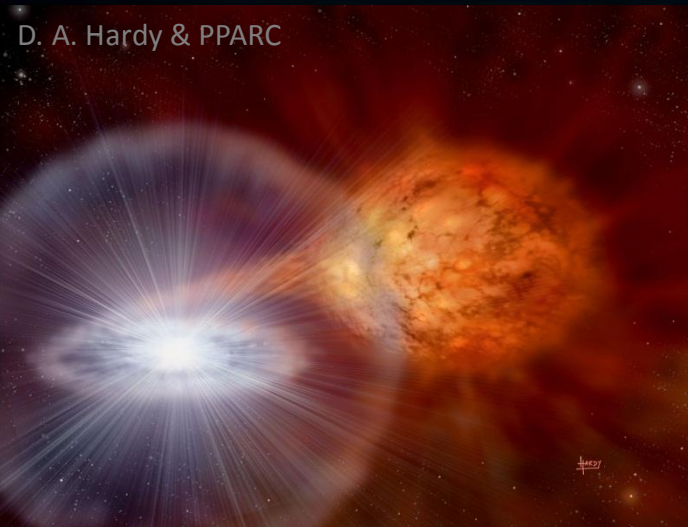

KEPLER (Woosley, UCSC)

> MAESTRO (CCSE)

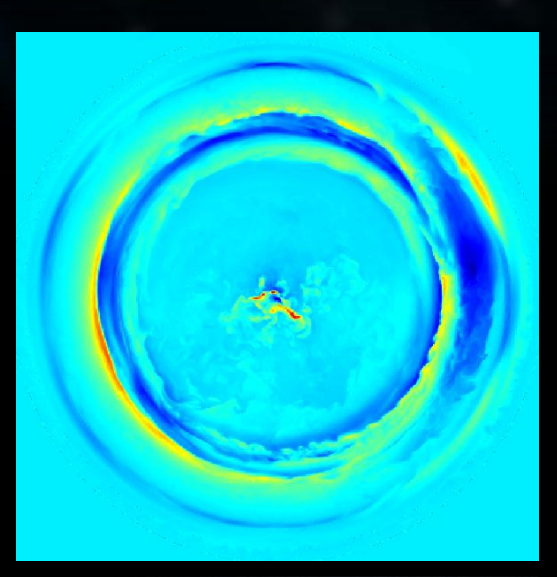

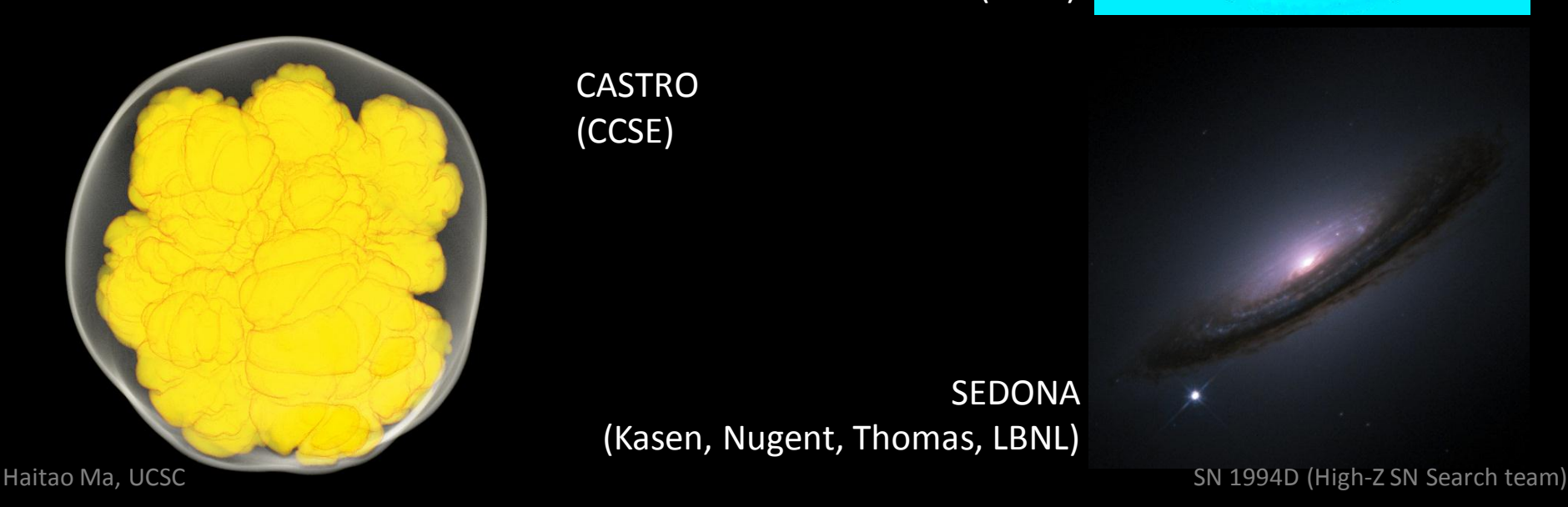

CASTRO (CCSE)

> SEDONA (Kasen, Nugent, Thomas, LBNL)

### Computing the Convective Phase

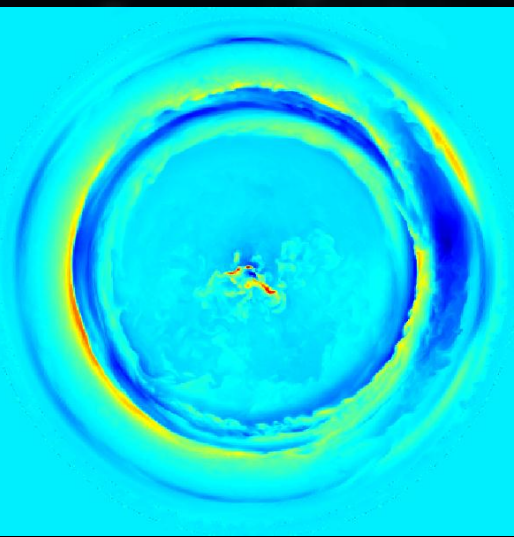

- We are particularly interested in the last few hours of convection preceding ignition. (CCSE)
	- Low Mach number regime;  $M = U/c$  is  $O(10^{-2})$
	- Long-time integration infeasible using fully compressible approach
	- We wish to use MAESTRO to determine the initial conditions for the detonation / explosion phase for CASTRO
		- Previous studies have artificially seeded hot ignition points into their initial conditions

MAESTRO

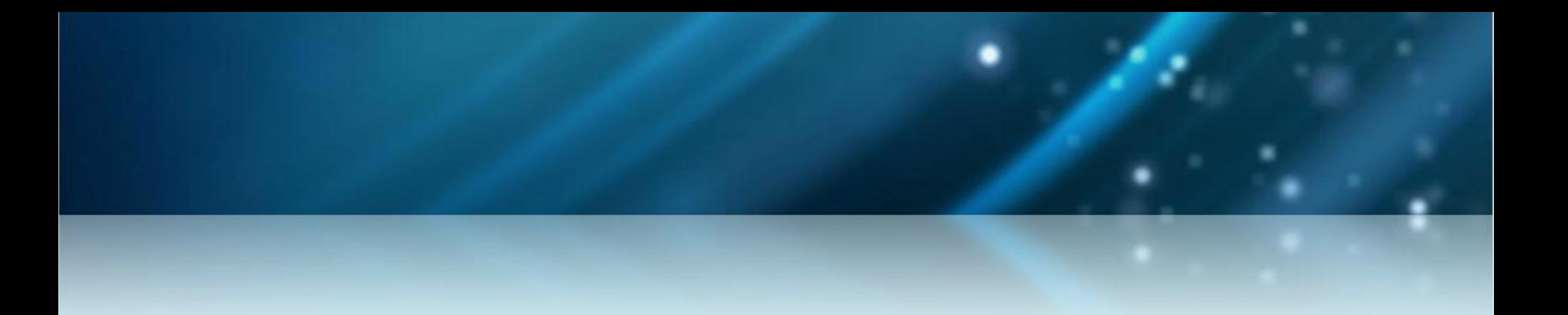

# **MAESTRO: Low Mach Number Astrophysics - Algorithmic Details**

### What is MAESTRO?

- MAESTRO is a massively parallel, finite volume, adaptive mesh refinement (AMR) code for low Mach number astrophysical flows (Fortran90 BoxLib).
- Equation set derived using low Mach number asymptotics
	- Looks similar to the standard equations of compressible flow, but sound waves have been analytically removed
		- Enables time steps constrained by the fluid velocity CFL, not the sound speed CFL:

$$
\Delta t_{\text{compressible}} < \frac{\Delta x}{|u| + c} \qquad \Delta t_{\text{lowMach}} < \frac{\Delta x}{|u|}
$$

• Low Mach time step is a factor of 1/M larger, enabling long- $\Delta t_{\rm compressible} <$ Low Mach time ste $\tt time$  integration

### MAESTRO Features

- No acoustic waves
	- Allows for large time steps
- Retain local compressibility effects
	- Reactions, thermal diffusion, and external heating
- Highly stratified atmospheres
	- Density and pressure span many orders of magnitude
	- Time dependent: captures expansion
- General equation of state
- Model full spherical stars
- AMR
- Scales scientific production jobs to 100K cores

• Using low Mach number asymptotics, the pressure can be decomposed into a base state and perturbational component:

$$
p(\mathbf{x},t) = p_0(r,t) + \pi(\mathbf{x},t); \quad \frac{\pi}{p_0} = \mathcal{O}(M^2)
$$

- We define a base state density,  $\rho_0$ , that represents the average density as a function of radius and time.
	- Base state pressure is determined by hydrostatic equilibrium:

$$
\nabla p_0(r,t) = -\rho_0(r,t) |\mathbf{g}| \sum_{\text{gravity}}
$$

Key point: by replacing p with  $p_0$  everywhere except the momentum equation, we analytically remove acoustic waves  $p(\mathbf{x},t) = p_0(r,t) + \pi(\mathbf{x},t);$ <br>We define a base state density,  $\rho_0$ , th<br>average density as a function of radi<br>– Base state pressure is determined by hy<br> $\nabla p_0(r,t) = -\rho_0(r,$ <br>Key point: by replacing p with  $p_0$  eve<br>momentum

u

 $X_k$ 

 $\dot{\omega}_k$ 

• Conservation of mass, momentum, and energy:

$$
\frac{\partial(\rho X_k)}{\partial t} = -\nabla \cdot (\rho X_k \mathbf{u}) + \rho \dot{\omega}_k
$$
\n
$$
\frac{\partial(\rho \mathbf{u})}{\partial t} = -\nabla \cdot (\rho \mathbf{u} \mathbf{u}) - \nabla \pi - (\rho - \rho_0) \mathbf{g}
$$
\n
$$
\frac{\partial(\rho h)}{\partial t} = -\nabla \cdot (\rho h \mathbf{u}) + \frac{Dp_0}{Dt} + \nabla \cdot k_{\text{th}} \nabla T + \rho H
$$
\n
$$
\rho \quad \text{density} \quad h \quad \text{specific enthalpy}
$$
\n
$$
\mathbf{u} \quad \text{velocity} \quad k_{\text{th}} \quad \text{thermal diffusion coefficient}
$$
\n
$$
X_k \quad \text{mass fraction of species "k"} \quad H \quad \text{Heating due to reactions and external sources}
$$
\n
$$
\dot{\omega}_k \quad \text{reaction rate of species "k"}
$$
\n
$$
\text{System is closed with an equation of state linking } \rho, X_k, h, \text{ and } p_0, \text{ which are to remain in thermodynamic equilibrium.}
$$

• System is closed with an equation of state linking  $\rho$ ,  $X_k$ , h, and  $p_0$ , which

• Conservation of mass, momentum, and energy:

$$
\frac{\partial(\rho X_k)}{\partial t} = -\nabla \cdot (\rho X_k \mathbf{u}) + \rho \dot{\omega}_k
$$
\n
$$
\frac{\partial(\rho \mathbf{u})}{\partial t} = -\nabla \cdot (\rho \mathbf{u} \mathbf{u}) - \nabla \pi - (\rho - \rho_0) \mathbf{g}
$$
\n
$$
\frac{\partial(\rho h)}{\partial t} = -\nabla \cdot (\rho h \mathbf{u}) + \frac{Dp_0}{Dt} + \nabla \cdot k_{\text{th}} \nabla T + \rho H
$$

• Equation of state is expressed as a divergence constraint, derived by integrating the equation of state along particle paths:

$$
\nabla \cdot (\beta_0 \mathbf{u}) = \beta_0 S
$$

$$
S = \frac{\sigma}{\rho} \nabla \cdot k_{\text{th}} \nabla T - \sigma \sum_{k} \xi_k \dot{\omega}_k + \frac{1}{\rho p_\rho} \sum_{k} p_{X_k} \dot{\omega}_k + \frac{\sigma H}{\sigma} + \frac{1}{\overline{\Gamma_1} p_0} \frac{\partial p_0}{\partial t}
$$

- "S" captures local compressibility effects due to thermal diffusion, compositional changes, reaction and external heating.
- $\beta_0$ (r,t) is a density-like variable that captures expansion due to stratification

• Conservation of mass, momentum, and energy:

$$
\frac{\partial(\rho X_k)}{\partial t} = -\nabla \cdot (\rho X_k \mathbf{u}) + \rho \dot{\omega}_k
$$
\n
$$
\frac{\partial(\rho \mathbf{u})}{\partial t} = -\nabla \cdot (\rho \mathbf{u} \mathbf{u}) - \nabla \pi - (\rho - \rho_0) \mathbf{g}
$$
\n
$$
\frac{\partial(\rho h)}{\partial t} = -\nabla \cdot (\rho h \mathbf{u}) + \frac{Dp_0}{Dt} + \nabla \cdot k_{\text{th}} \nabla T + \rho H
$$

- Base state density evolves subject to its own evolution equation
	- $\mathsf{w}_{0}$ (r,t) is the average outward velocity at a given radius

$$
\frac{\partial \rho_0}{\partial t} = -\nabla \cdot (\rho_0 w_0 \mathbf{e_r}) - \nabla \cdot (\eta \mathbf{e_r})
$$

expansion of atmosphere due to large-scale heating

expansion of atmosphere due to large-scale convection

### Summary of Algorithmic Approach

- MAESTRO is a "12-step program"
	- Predictor-corrector approach: advance solution using low order approximation for "S", then update "S" and re-advance solution
- Strang splitting to couple the advection, diffusion, and reactions in a second-order projection method framework

$$
\frac{\partial(\rho X_k)}{\partial t} = -\nabla \cdot (\rho X_k \mathbf{u}) + \rho \dot{\omega}_k
$$
\n
$$
\frac{\partial(\rho \mathbf{u})}{\partial t} = -\nabla \cdot (\rho \mathbf{u} \mathbf{u}) - \nabla \pi - (\rho - \rho_0) \mathbf{g}
$$
\n
$$
\frac{\partial(\rho h)}{\partial t} = -\nabla \cdot (\rho h \mathbf{u}) + \frac{Dp_0}{Dt} + \nabla \cdot k_{\text{th}} \nabla T + \rho H
$$

 $\nabla \cdot (\beta_0 \mathbf{u}) = \beta_0 S$ 

#### Summary of Algorithmic Approach

- Advection uses second-order Godunov integrator
- Reactions computed with VODE stiff ODE integrator
- Thermal diffusion treated semi-implicitly (multigrid)
- Divergence constraint and pressure update uses projection method, requiring a variable-coefficient elliptic solve (multigrid)

$$
\frac{\partial(\rho X_k)}{\partial t} = -\nabla \cdot (\rho X_k \mathbf{u}) + \rho \dot{\omega}_k
$$
\n
$$
\frac{\partial(\rho \mathbf{u})}{\partial t} = -\nabla \cdot (\rho \mathbf{u} \mathbf{u}) - \nabla \pi - (\rho - \rho_0) \mathbf{g}
$$
\n
$$
\frac{\partial(\rho h)}{\partial t} = -\nabla \cdot (\rho h \mathbf{u}) + \frac{Dp_0}{Dt} + \nabla \cdot k_{th} \nabla T + \rho H
$$

 $\nabla \cdot (\beta_0$  $\mathbf{u}) = \beta_0$ S

### Base State Mapping

- What makes MAESTRO unique is the incorporation of a time-dependent, one-dimensional base state.
	- Evolve base state using 1D Godunov integrator
	- Frequent mapping from 1D to 3D and vice versa

$$
\frac{\partial(\rho X_k)}{\partial t} = -\nabla \cdot (\rho X_k \mathbf{u}) + \rho \dot{\omega}_k
$$
\n
$$
\frac{\partial(\rho \mathbf{u})}{\partial t} = -\nabla \cdot (\rho \mathbf{u} \mathbf{u}) - \nabla \pi - (\rho \cdot \rho_0) \mathbf{g}
$$
\n
$$
\frac{\partial(\rho h)}{\partial t} = -\nabla \cdot (\rho h \mathbf{u}) + \frac{\rho_0}{Dt} + \nabla \cdot k_{\text{th}} \nabla T + \rho H
$$
\n
$$
\nabla \cdot (\rho_0 \mathbf{u}) = \rho_0 \mathbf{g}
$$

### Base State Mapping

• Visually, here is how the base state is related to the full state

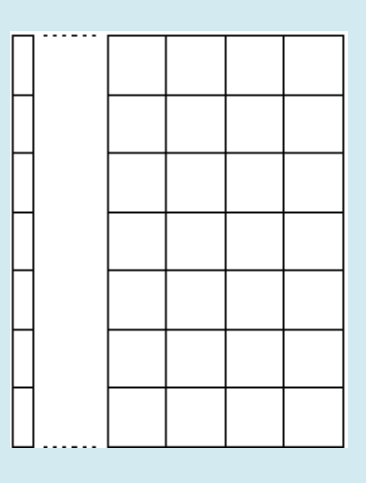

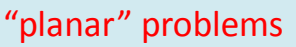

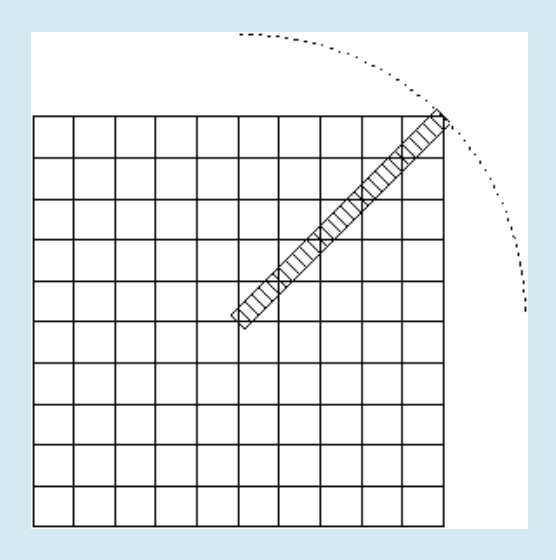

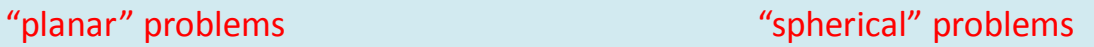

• Note that for spherical problems, there is no direct alignment between the 1D base state array and the full state.

# Spherical "Fill" Operator

- For spherical problems, mapping from the base state to the full state can be done using quadratic interpolation.
	- We define a "fill" operator.

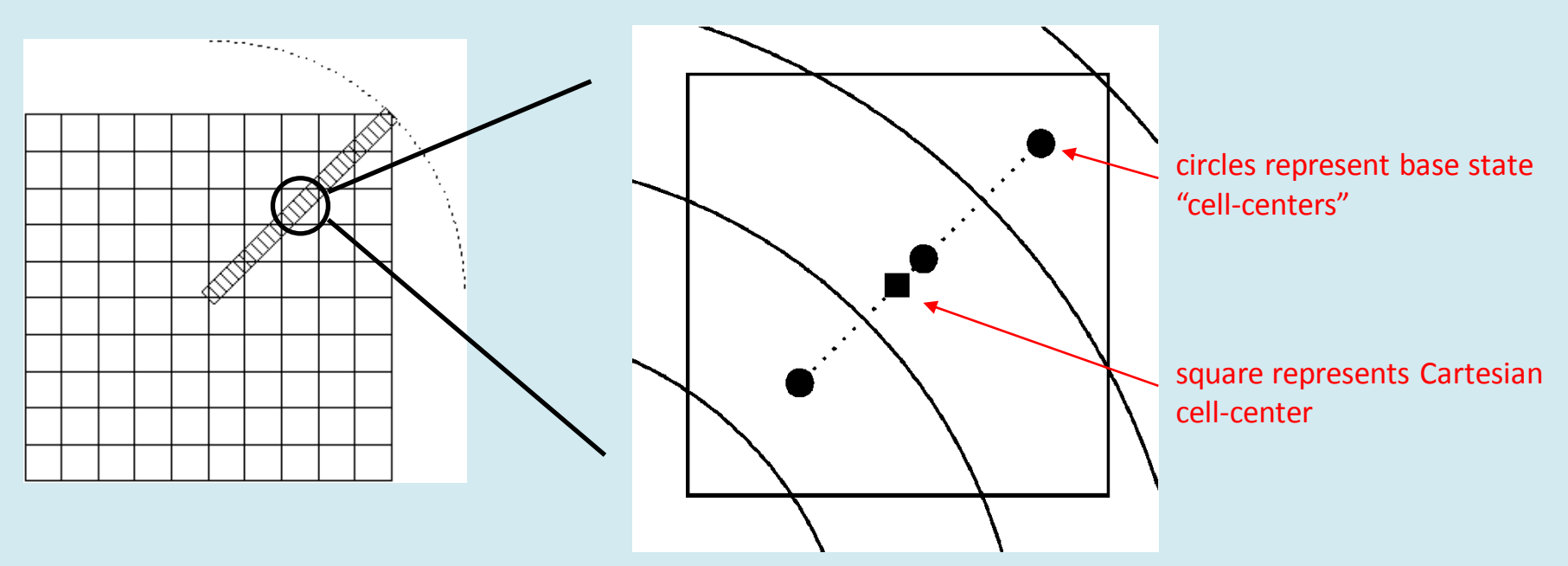

- The base state grid spacing must be chosen to be smaller than the full state grid spacing.
	- We have discovered that Δr = (1/5) Δx gives sufficient accuracy in our mapping tests

# "Average" Operator

- Mapping from the full state to the base state requires more care.
	- We define an "average" operator.
	- Computing the average is straightforward for planar problems since there is direct alignment between the Cartesian grid and the base state.

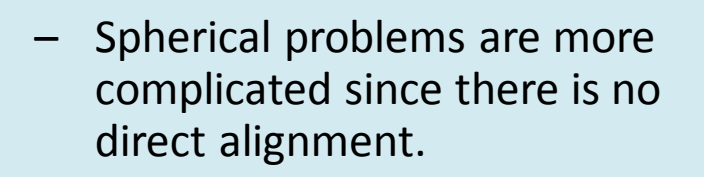

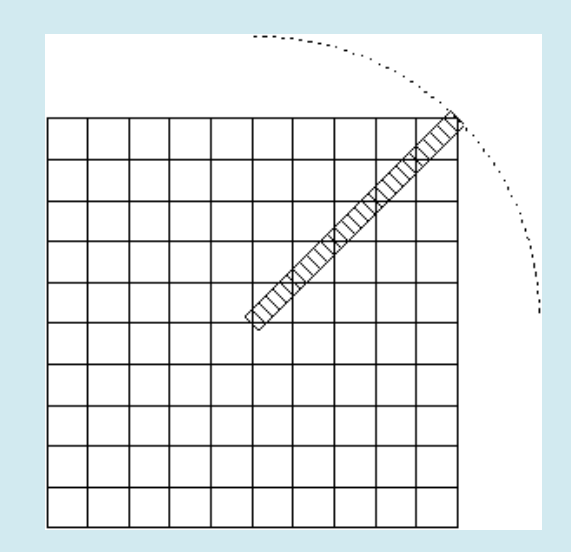

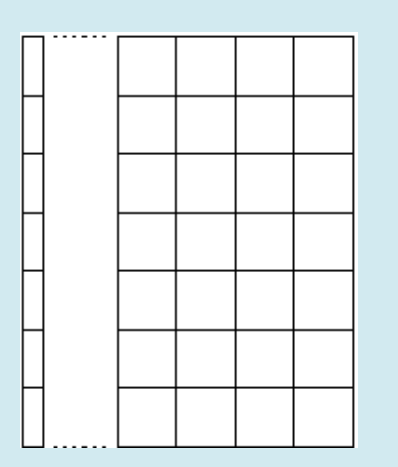

### Spherical Average Operator

- Simply averaging the cell values that directly map to a particular radial bin is not accurate enough.
	- $-$  As a test, we map a 1D Gaussian profile onto a 384<sup>3</sup> domain, and then "average" the Cartesian grid state onto a 1D array.
	- $-$  Plot below shows the relative error is  $O(10^{-4})$  not accurate enough.

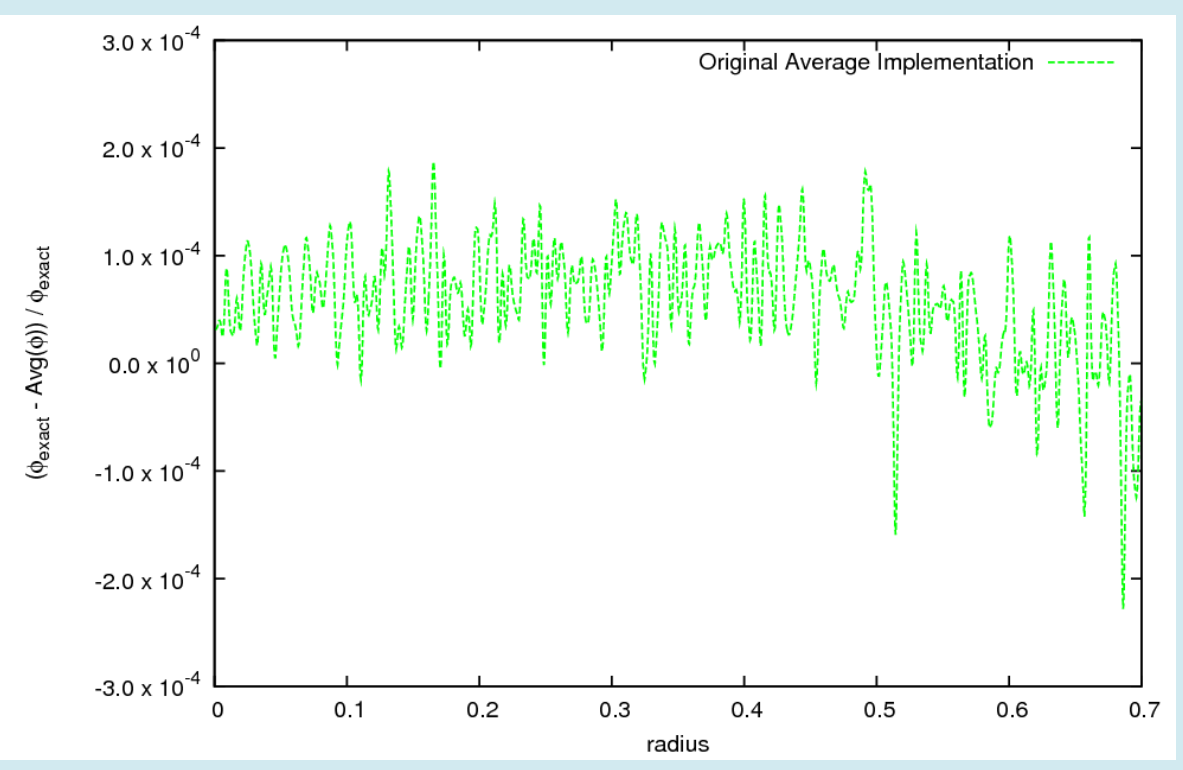

### Spherical Average Operator

• We note that every Cartesian cell center must be at a radius  $r_m$  from the center of the star (m is an integer):

$$
r_m = \Delta x \sqrt{0.75 + 2m}
$$

#### Hit Count Chart for a 384<sup>3</sup> Domain

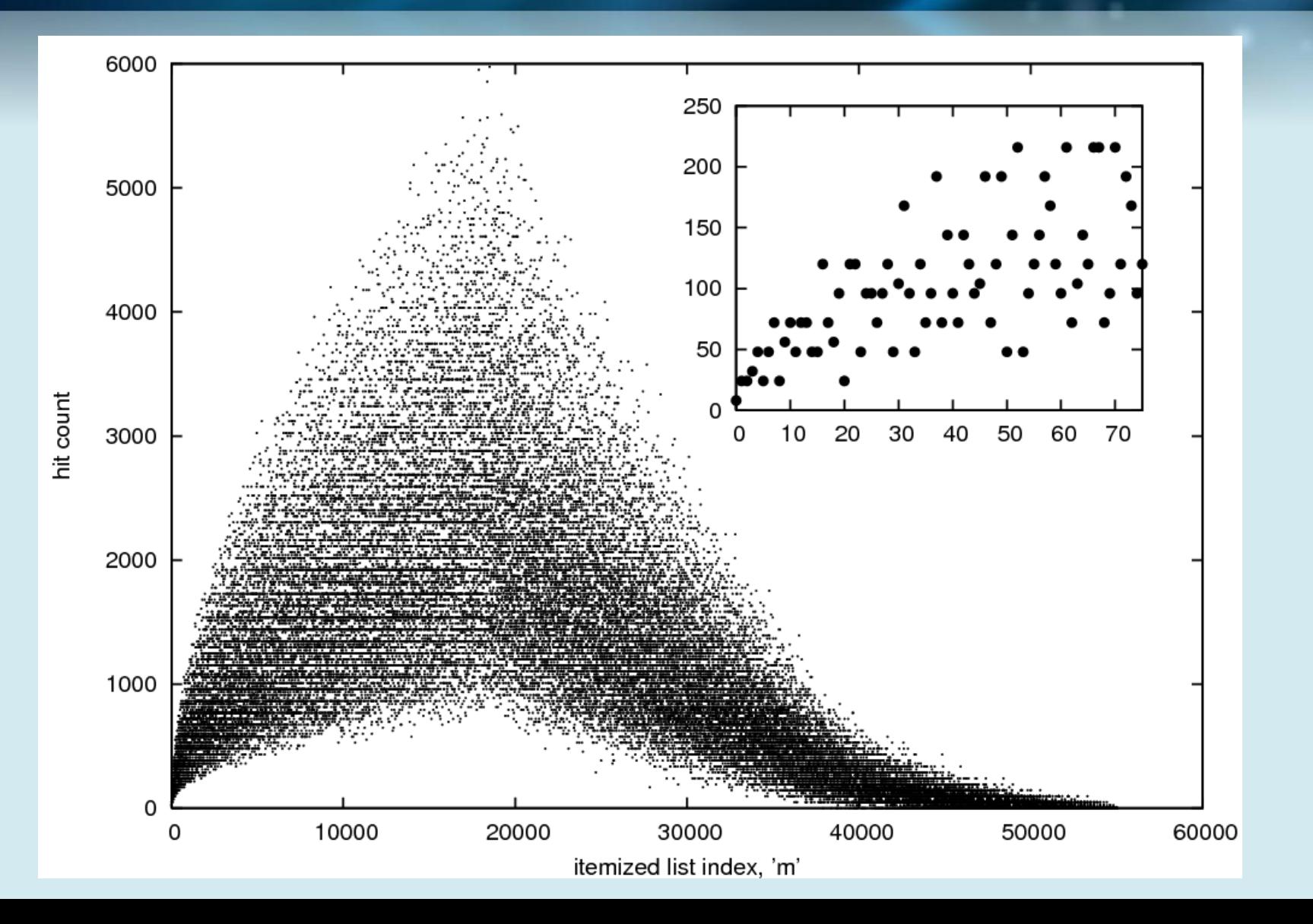

# Spherical Average Operator

We note that every Cartesian cell center must be at a radius  $r_m$  from the center of the star (m is an integer):

$$
r_m = \Delta x \sqrt{0.75 + 2m}
$$

- Procedure:
	- 1. Create an itemized list (an irregularly spaced radial array) with every possible distance a Cartesian cell center could map to.
	- 2. Collect the average over all Cartesian cell values that map into each itemized list index.
	- 3. Quadratic interpolation from the itemized list onto the base state array.

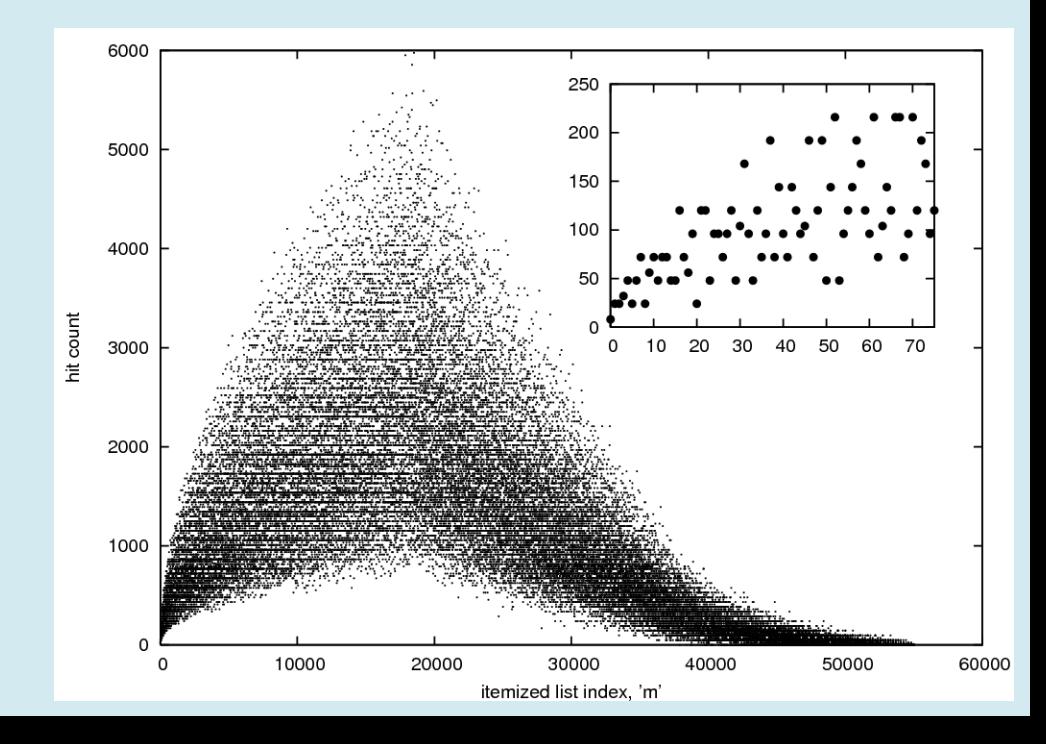

### Spherical Average Operator

• Our new averaging procedure gives a relative error of at most O(10<sup>-8</sup>).

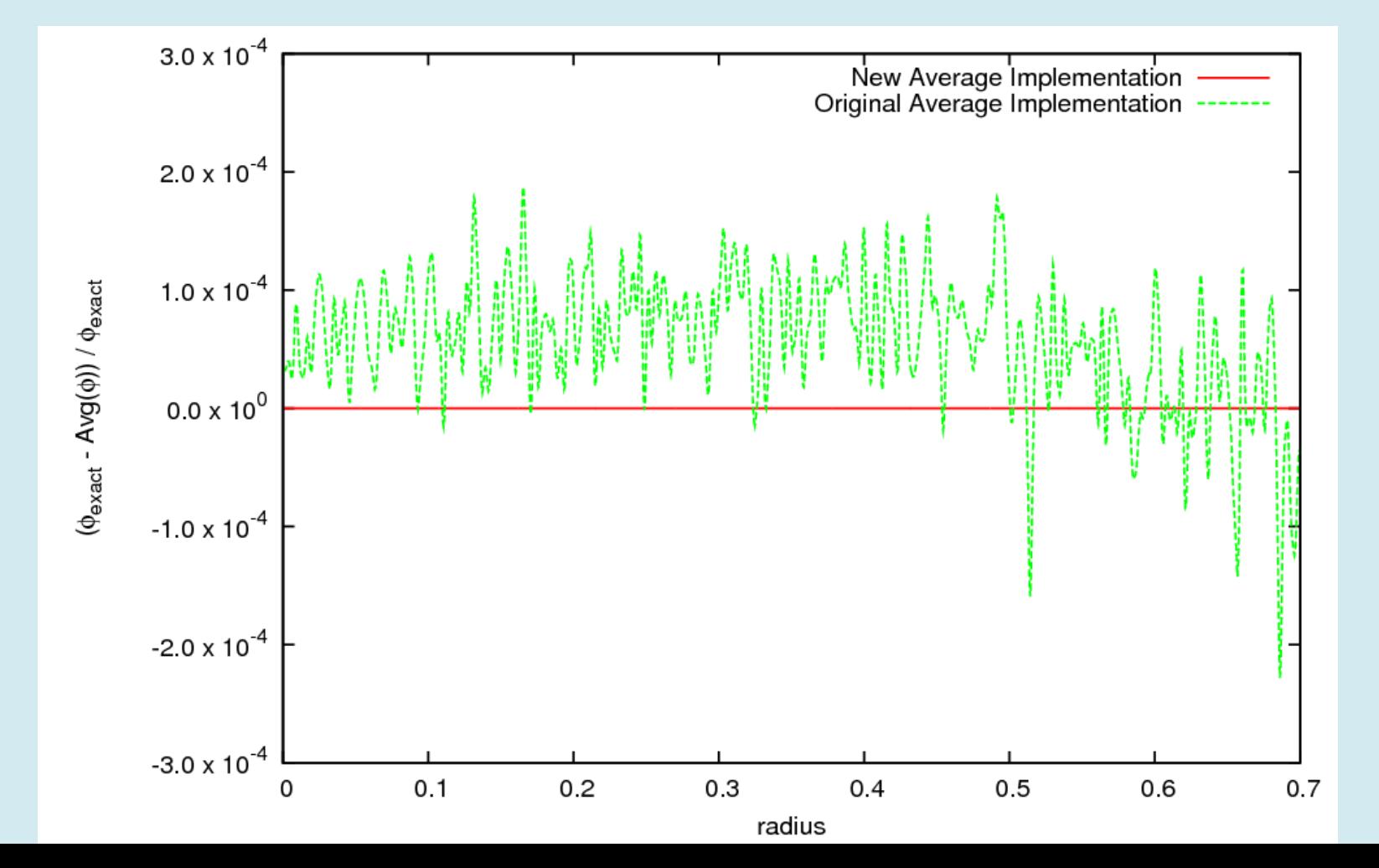

- Incorporate AMR using established techniques
	- Advance each level independently and synchronize fluxes, velocities, and pressure at coarse-fine interfaces
- For the full star problem, we need to consider our tagging criteria
	- Burning occurs in center of the star, driving convection in the inner part of the star.
	- We expect ignition point(s) to be near the center of the star

- $\cdot$  5000 km<sup>3</sup> domain
- 576<sup>3</sup> resolution
	- $-1728 \cdot 48^{3}$  grids
	- 8.7 km resolution

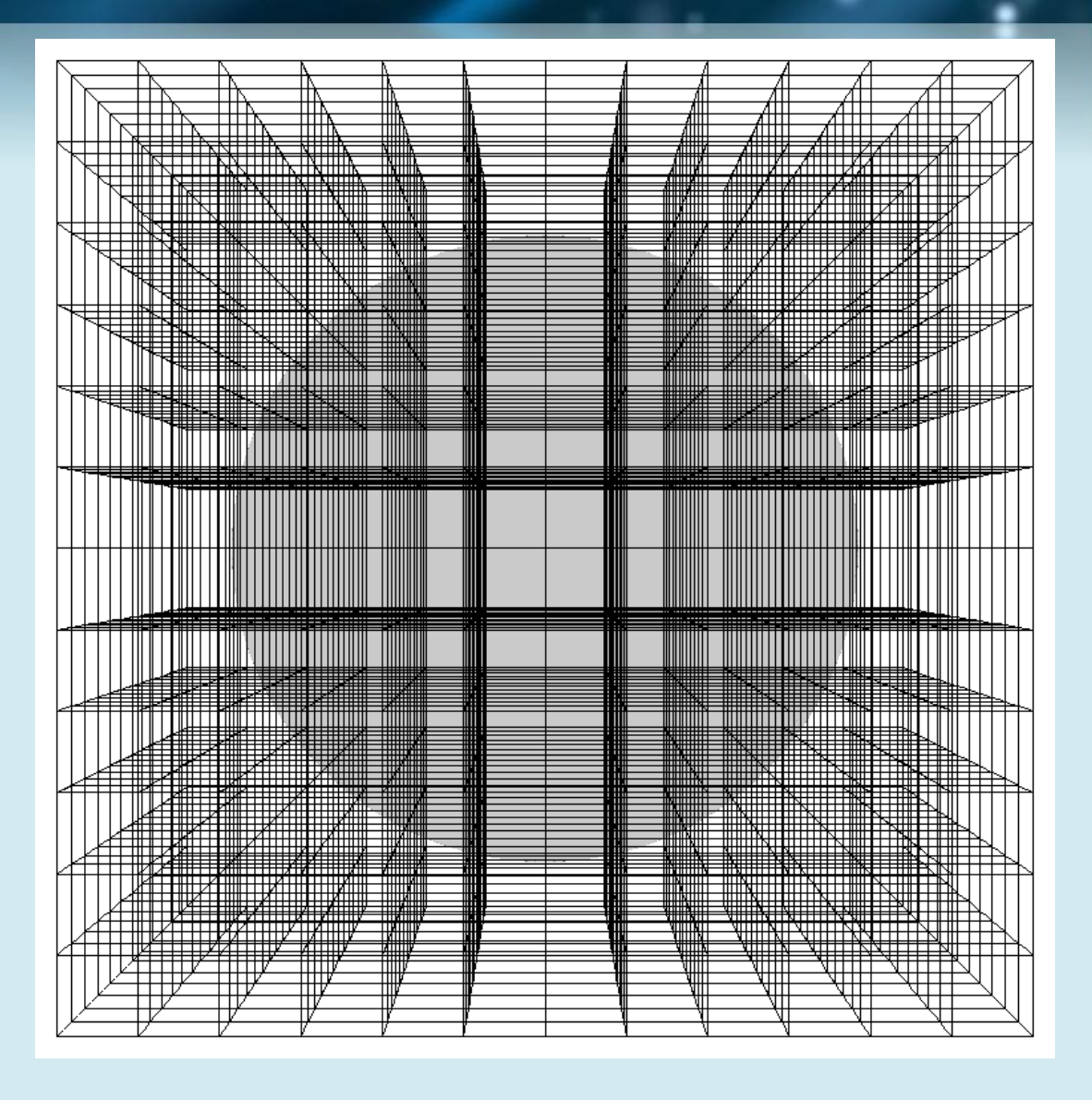

- $\cdot$  5000 km<sup>3</sup> domain
- 576<sup>3</sup> resolution
	- $-1728 \cdot 48^{3}$  grids
	- 8.7 km resolution
- 1152<sup>3</sup> resolution – 1831 grids

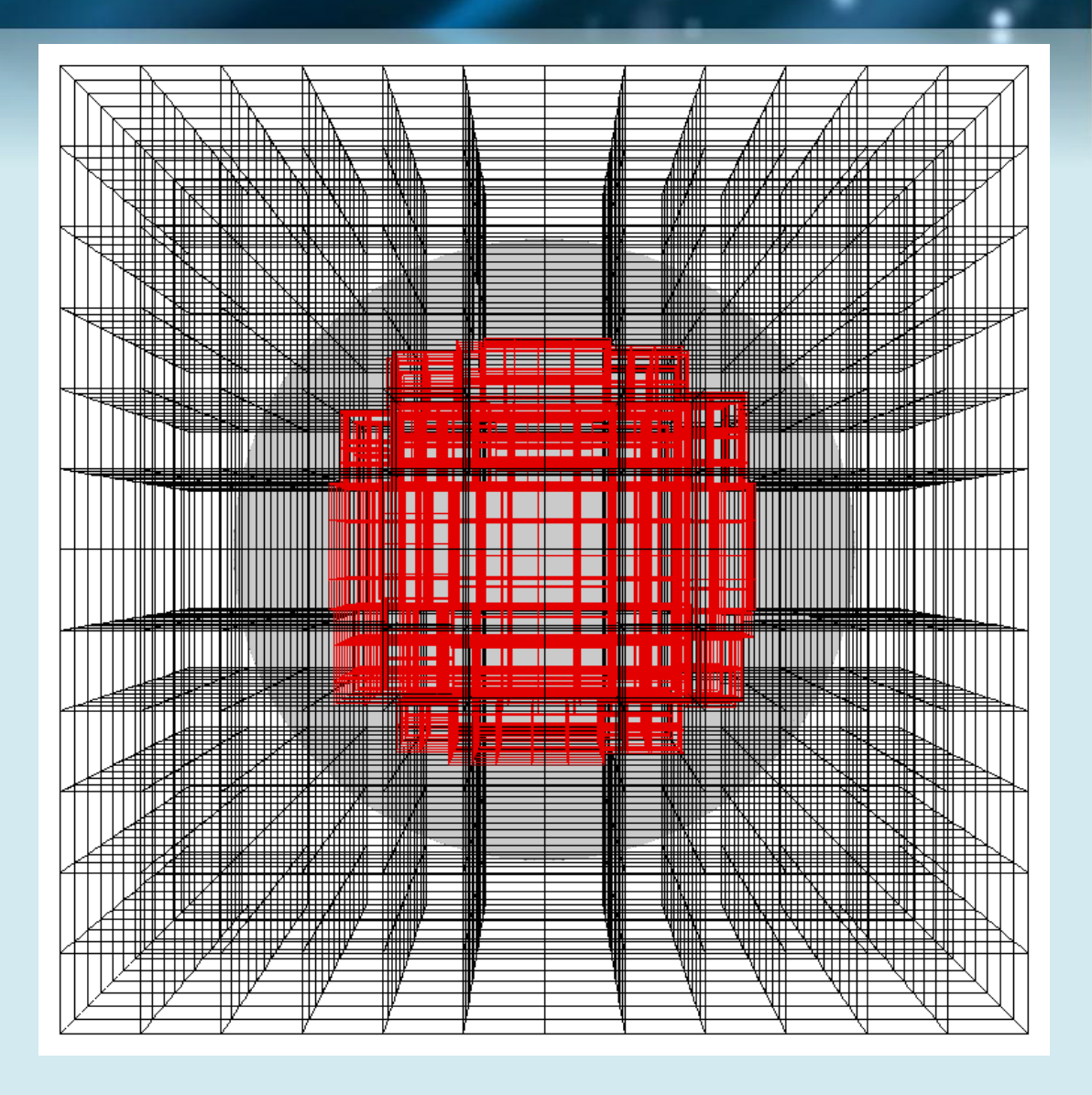

- $\cdot$  5000 km<sup>3</sup> domain
- 576<sup>3</sup> resolution
	- $-1728 \cdot 48^{3}$  grids
	- 8.7 km resolution
- 1152<sup>3</sup> resolution – 1831 grids

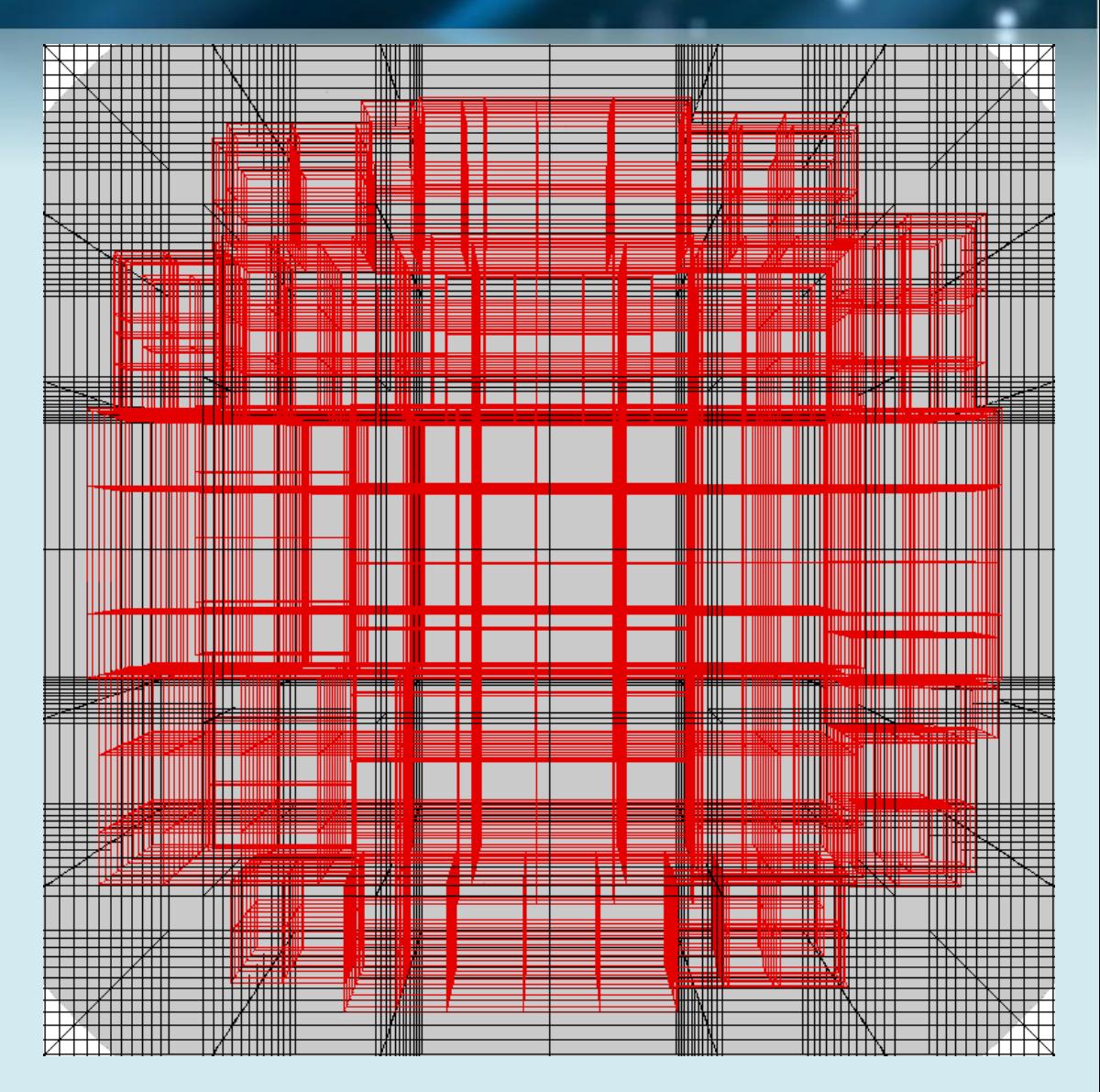

- $\cdot$  5000 km<sup>3</sup> domain
- 576<sup>3</sup> resolution
	- $-1728 \cdot 48^{3}$  grids
	- 8.7 km resolution
- 1152<sup>3</sup> resolution – 1831 grids
- 2304<sup>3</sup> resolution – 2449 grids
- 4608<sup>3</sup> resolution
	- 7072 grids
	- 1.1 km resolution

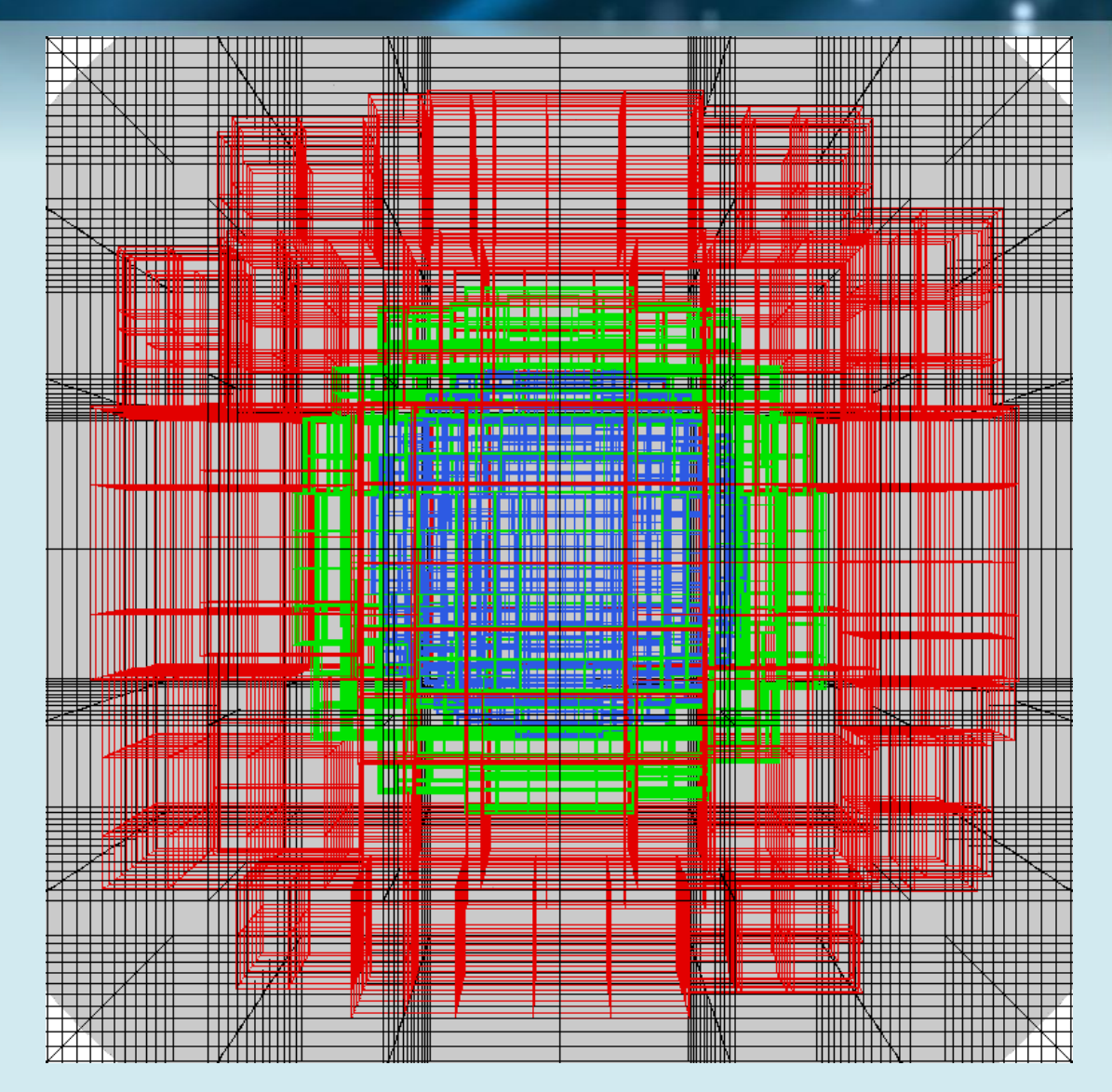

- 5000 km<sup>3</sup> domain
- 576<sup>3</sup> resolution
	- $-1728 \cdot 48^{3}$  grids
	- 8.7 km resolution
- 1152<sup>3</sup> resolution – 1831 grids
- 2304<sup>3</sup> resolution – 2449 grids
- 4608<sup>3</sup> resolution
	- 7053 grids
	- 1.1 km resolution

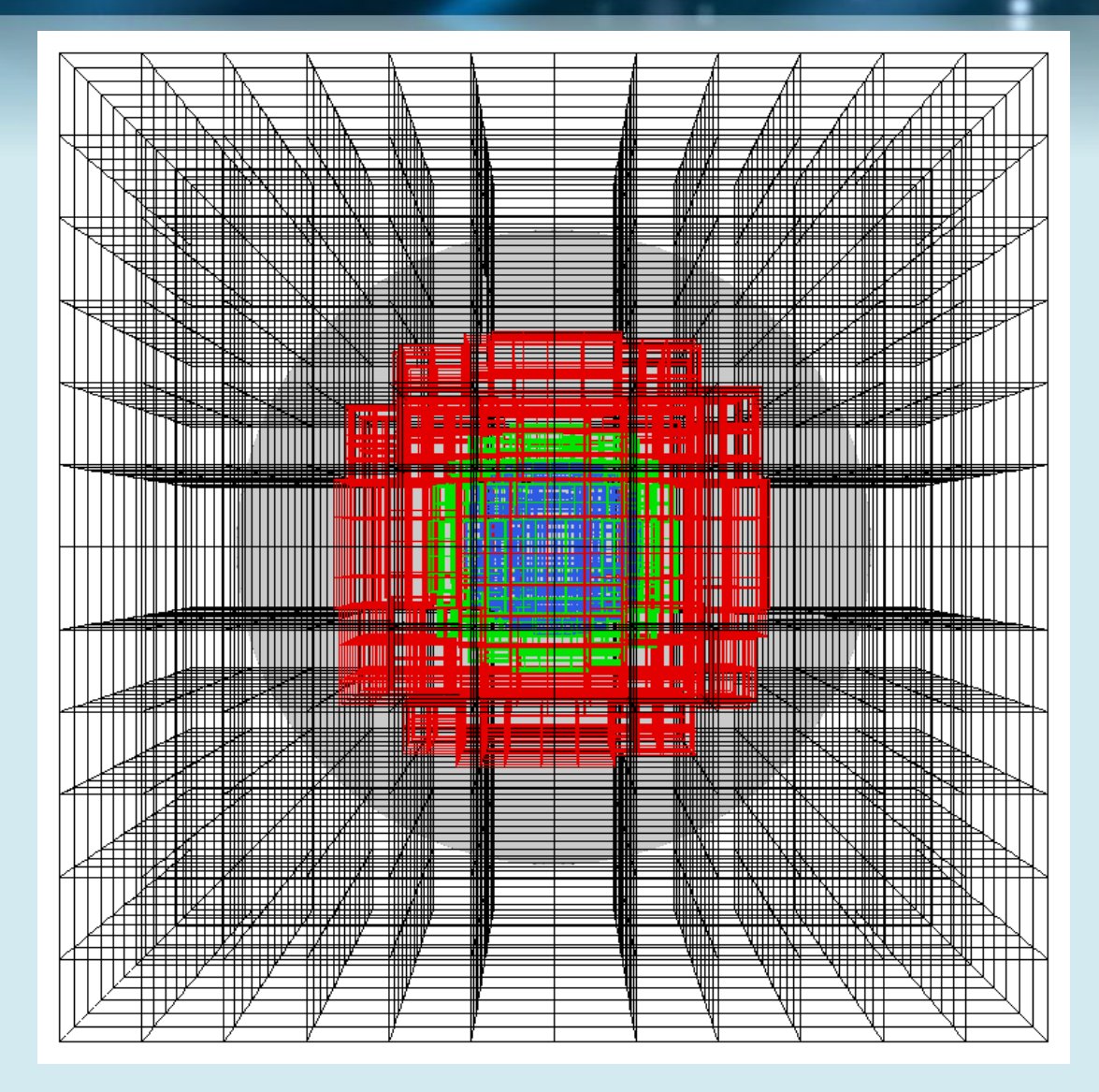

#### AMR Average Operator

- Primary new difficulty it the average operator base state mapping from 3D to 1D
- The planar average operator is still straightforward

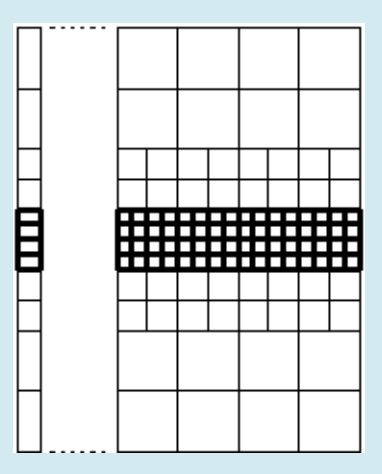

The spherical average operator becomes more complicated

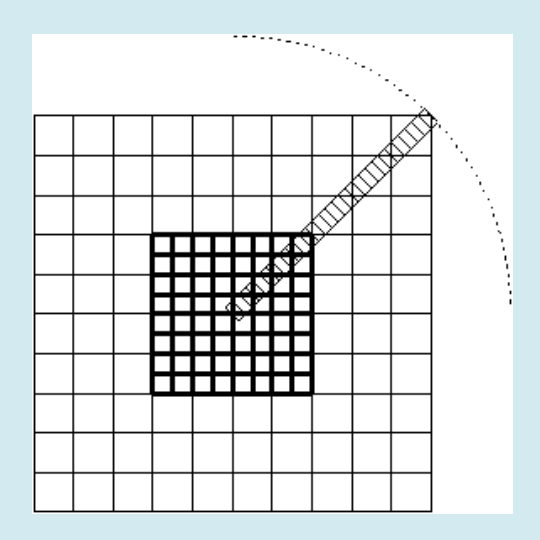

Note that the 1D radial array still has a constant spacing of  $Δr = (1/5) Δx<sub>finest</sub>$ 

### AMR Spherical Average Operator

• Compute an itemized list for each level of refinement

$$
r_m^l = \Delta x^l \sqrt{0.75 + 2m}
$$

- When computing the average, select interpolation points from only one list, which is chosen by determining the list with the largest minimum hit count over the proposed interpolation points.
	- Merging the lists together into a "master list" causes large spikes in relative error near coarse-fine interfaces.

- We performed our average test using the following 3-level AMR grid structure:
	- $-$  The relative error was still O(10<sup>-8</sup>).

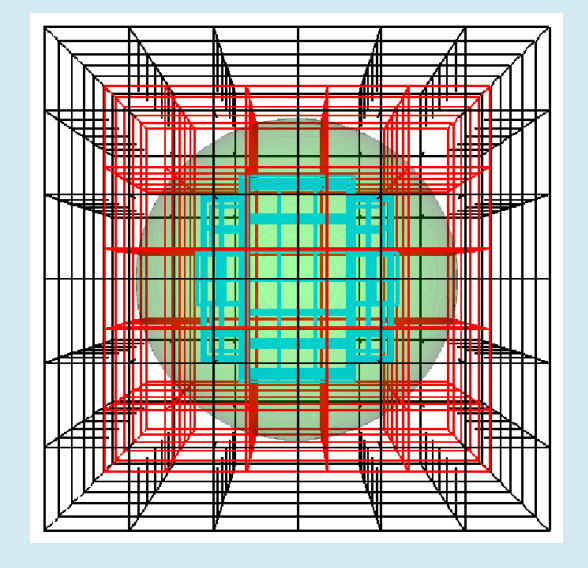

### Parallelization Strategy

• We have recently adopted a hierarchical programming model, using a hybrid MPI/OpenMP approach to parallelization.

### MPI Parallel Implementation

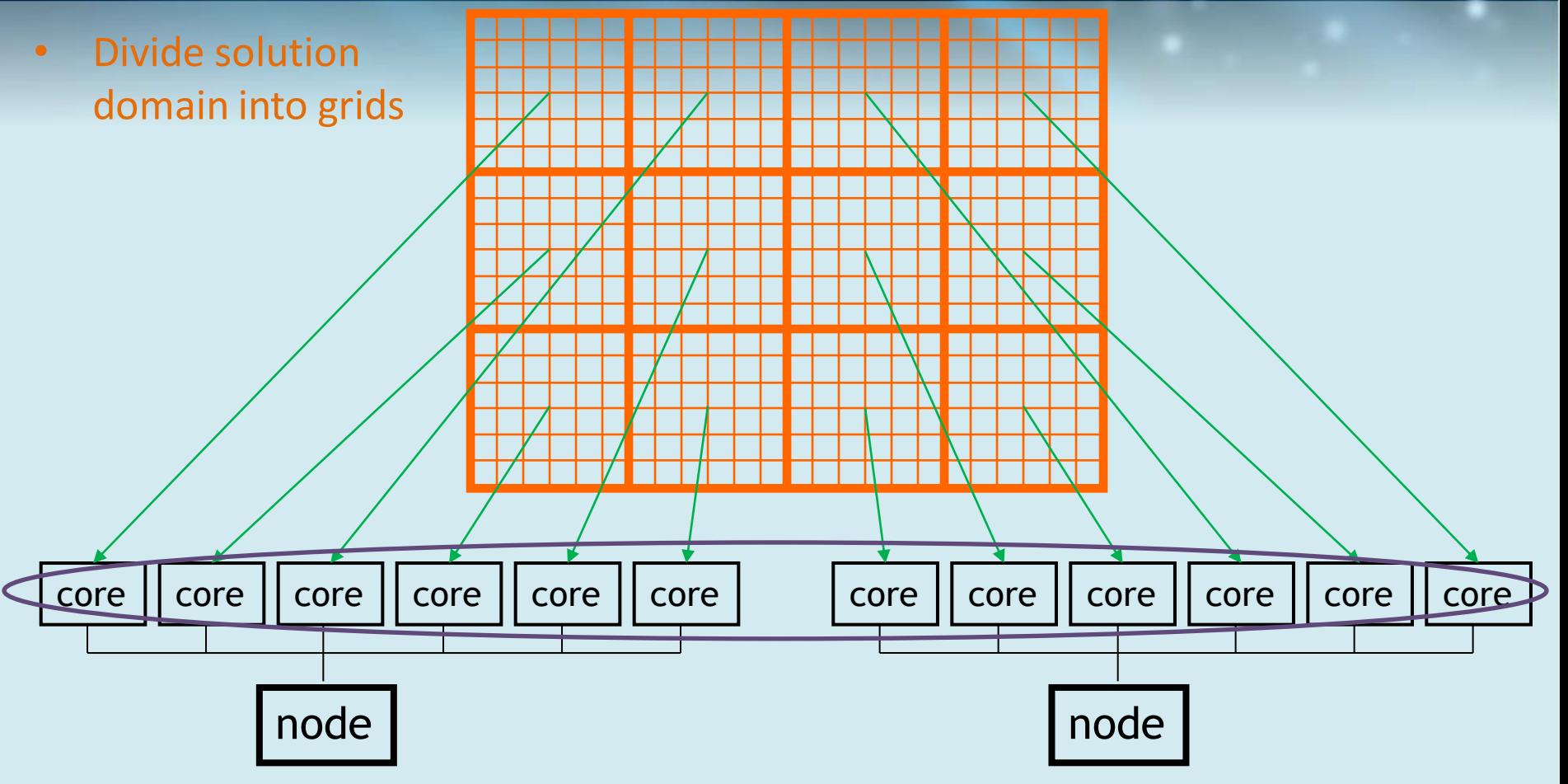

- Each grid is assigned to a core
- Cores communicate each other using MPI
	- In this example, we require 12 MPI processes.

#### Hybrid MPI/OpenMP Parallel Implementation

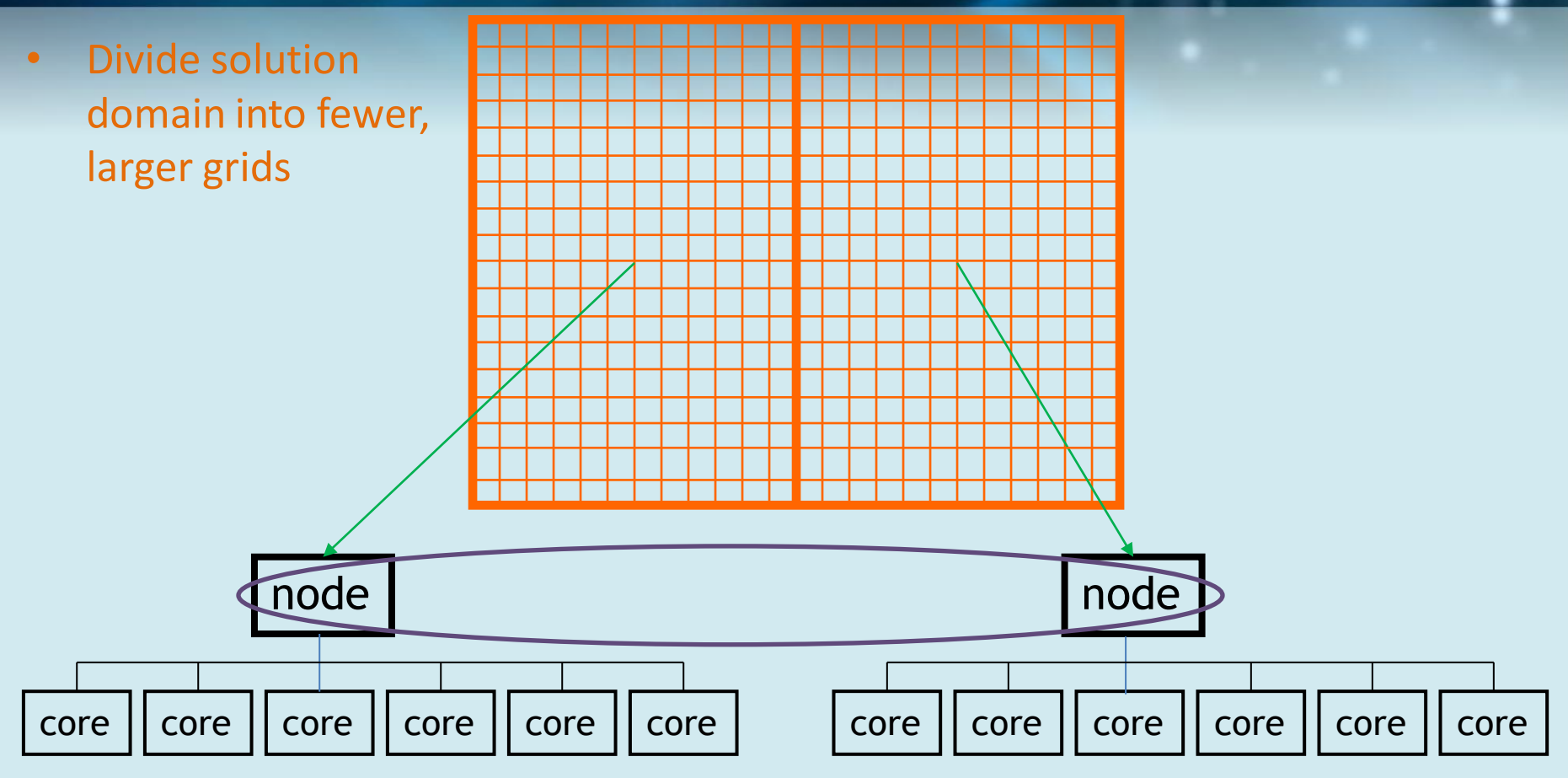

- Each grid is assigned to a node
	- Spawn a thread on each core to work on the grids simultaneously
- Nodes communicate each other using MPI
	- In this example, we require 2 MPI processes.

#### Advantages of Hybrid Parallel Implementation

- Fewer MPI processes lead to reduced communication time
	- Especially important in communication-intensive multigrid
- Fewer grids leads to reduced memory overhead requirements

### MAESTRO Strong Scaling

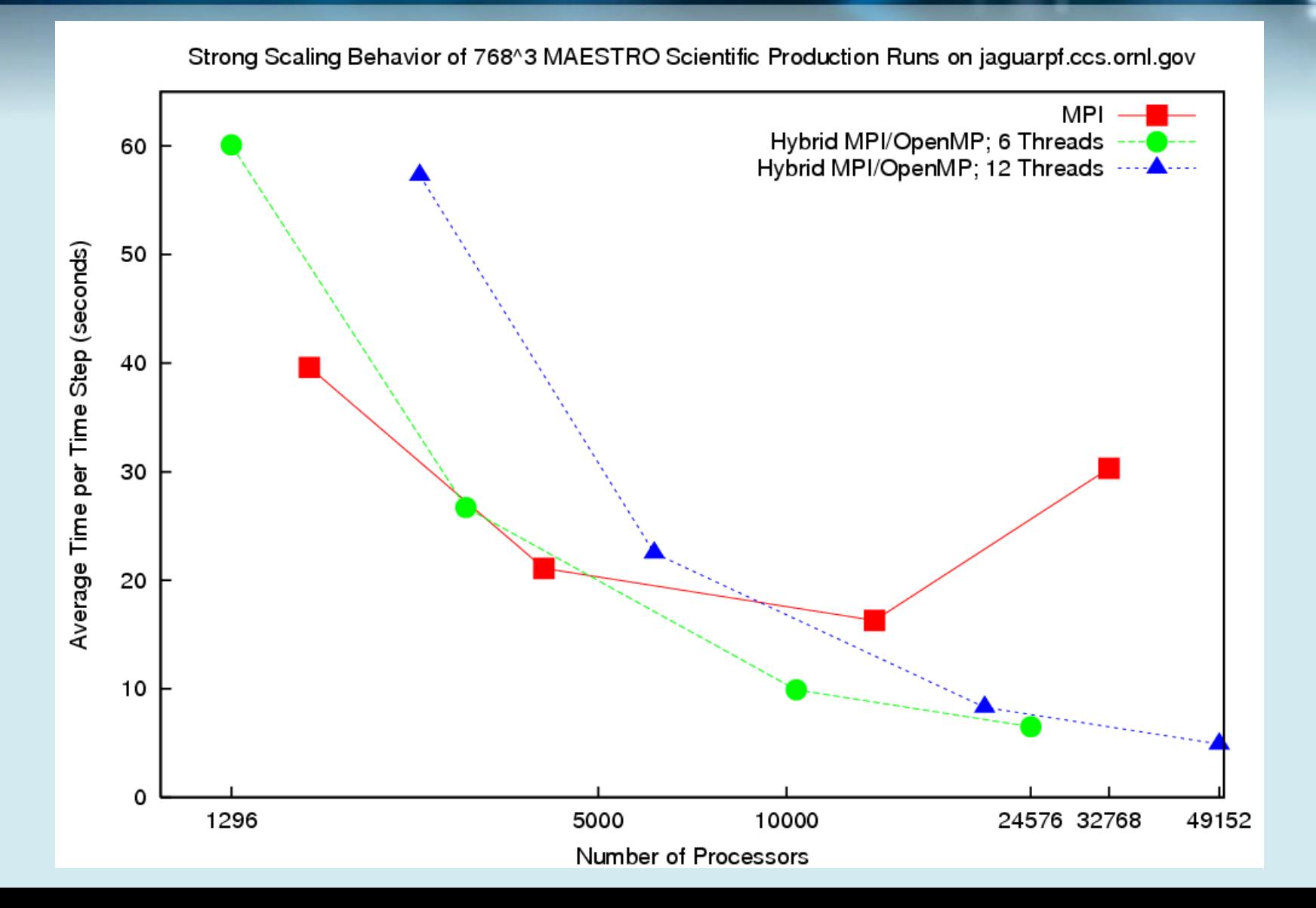

### MAESTRO Weak Scaling

• Weak scaling results for a 2-level Type Ia supernovae simulation.

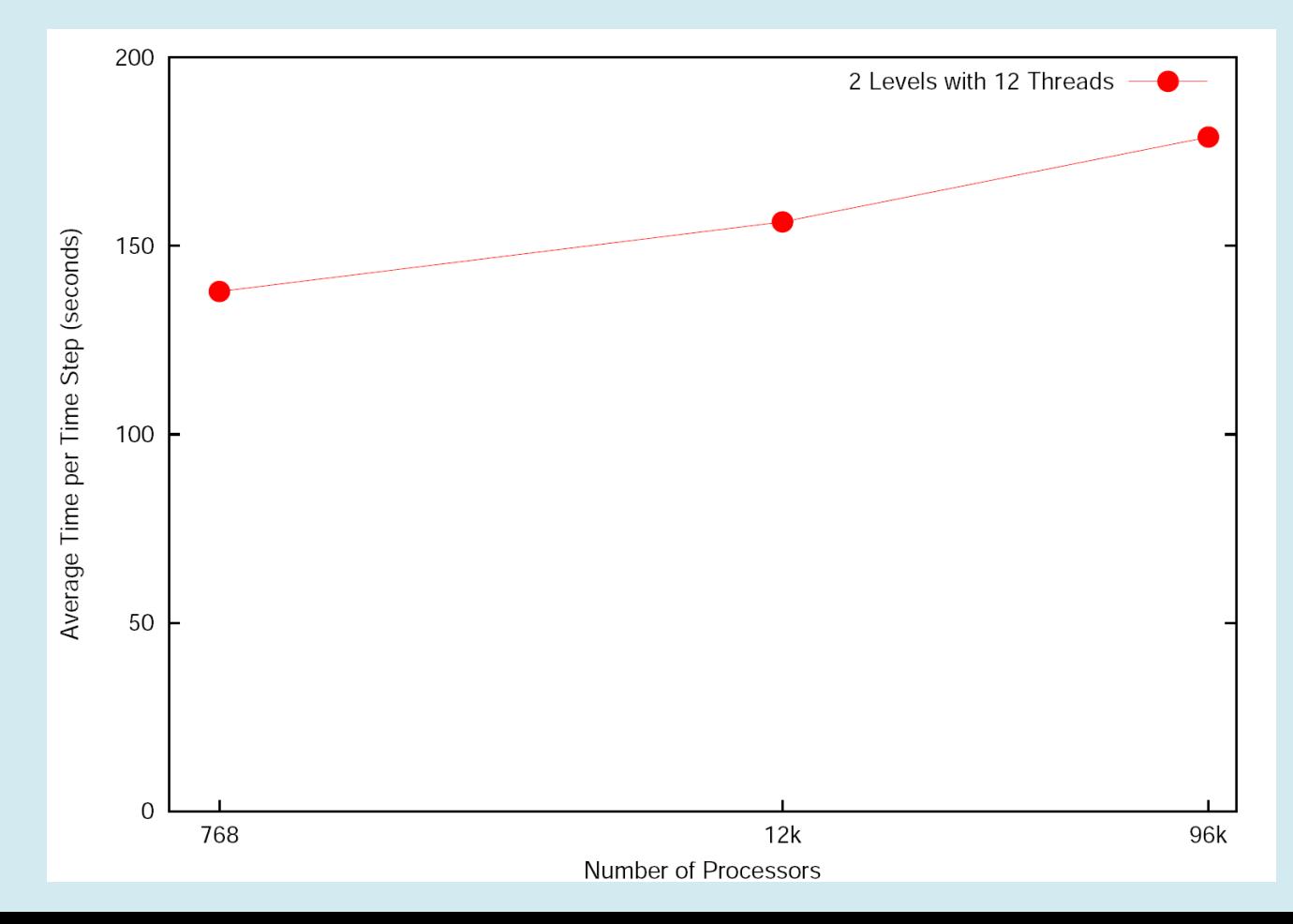

### CASTRO Weak Scaling

• Using weak scaling, CASTRO compressible code scales to 200,000+ cores for the full white dwarf problem

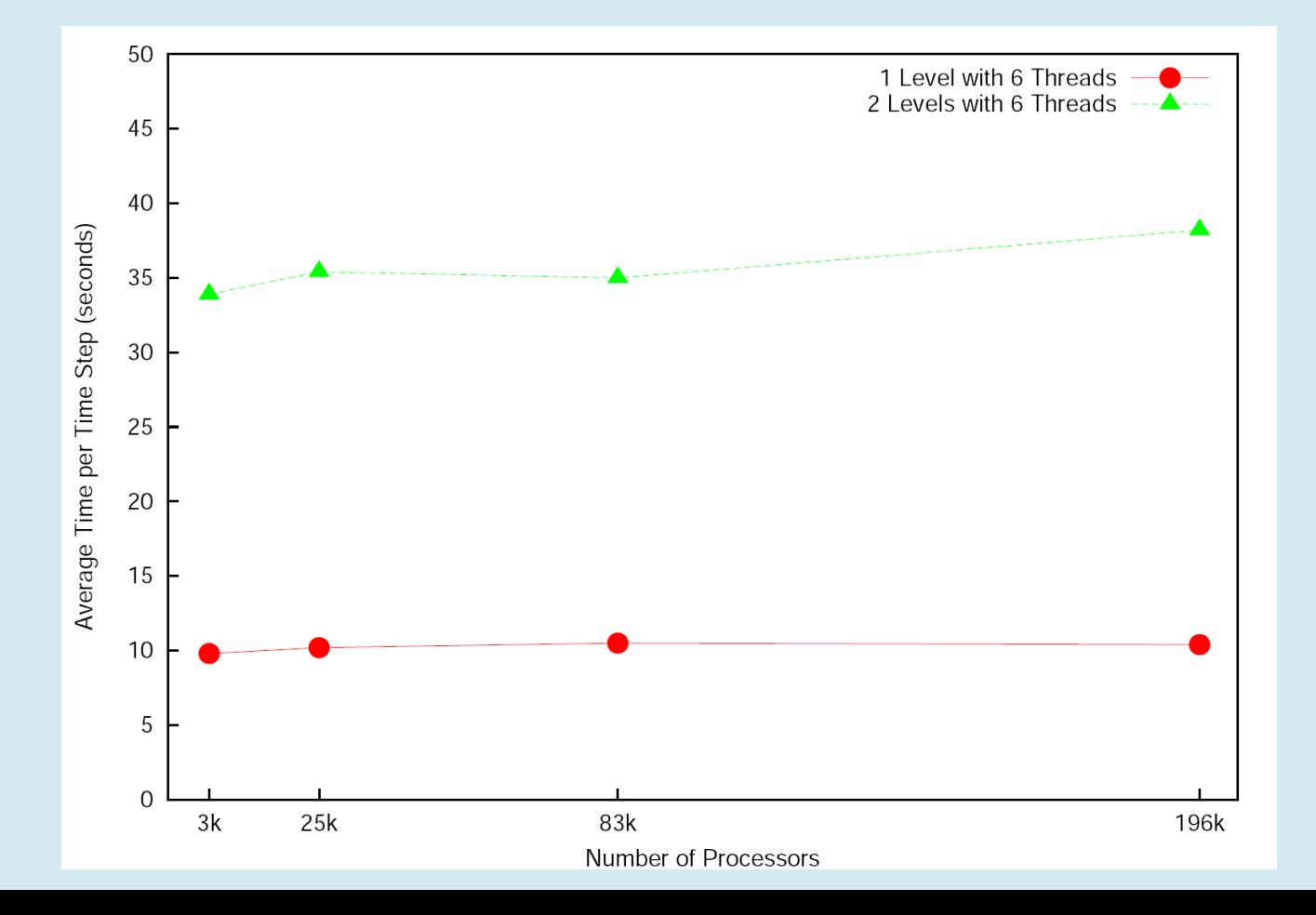

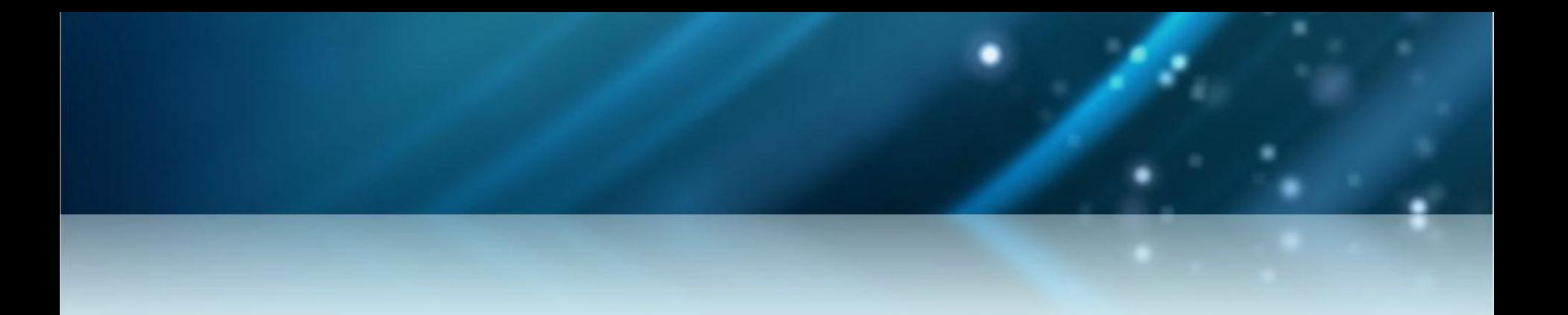

# **MAESTRO: Low Mach Number Astrophysics - Scientific Results**

- We have already performed several moderateresolution simulations up to ignition with AMR. (up to 4.3km resolution)
- Some key results
	- Obtained 2+ hours of convective patterns leading to ignition
	- Determined likely ignition radii

- Initial conditions
	- 1D KEPLER model mapped onto Cartesian grid
	- Random velocity perturbation added to prevent initial nuclear runaway

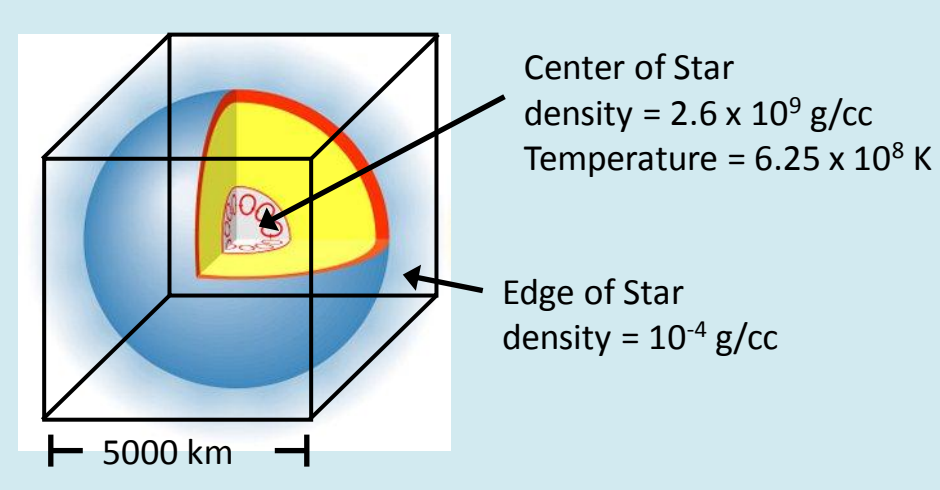

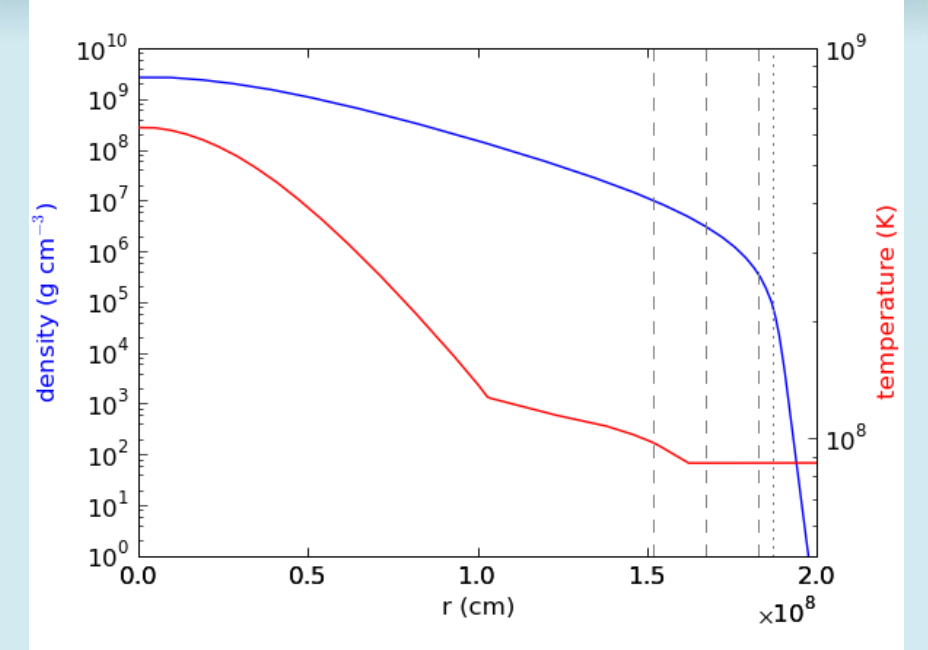

– We examine the convection in a non-rotating and slowly rotating (1.5% Keplerian) white dwarf.

- Red / Blue = outward / inward radial velocity
- Yellow / Green = contours of increasing burning rate

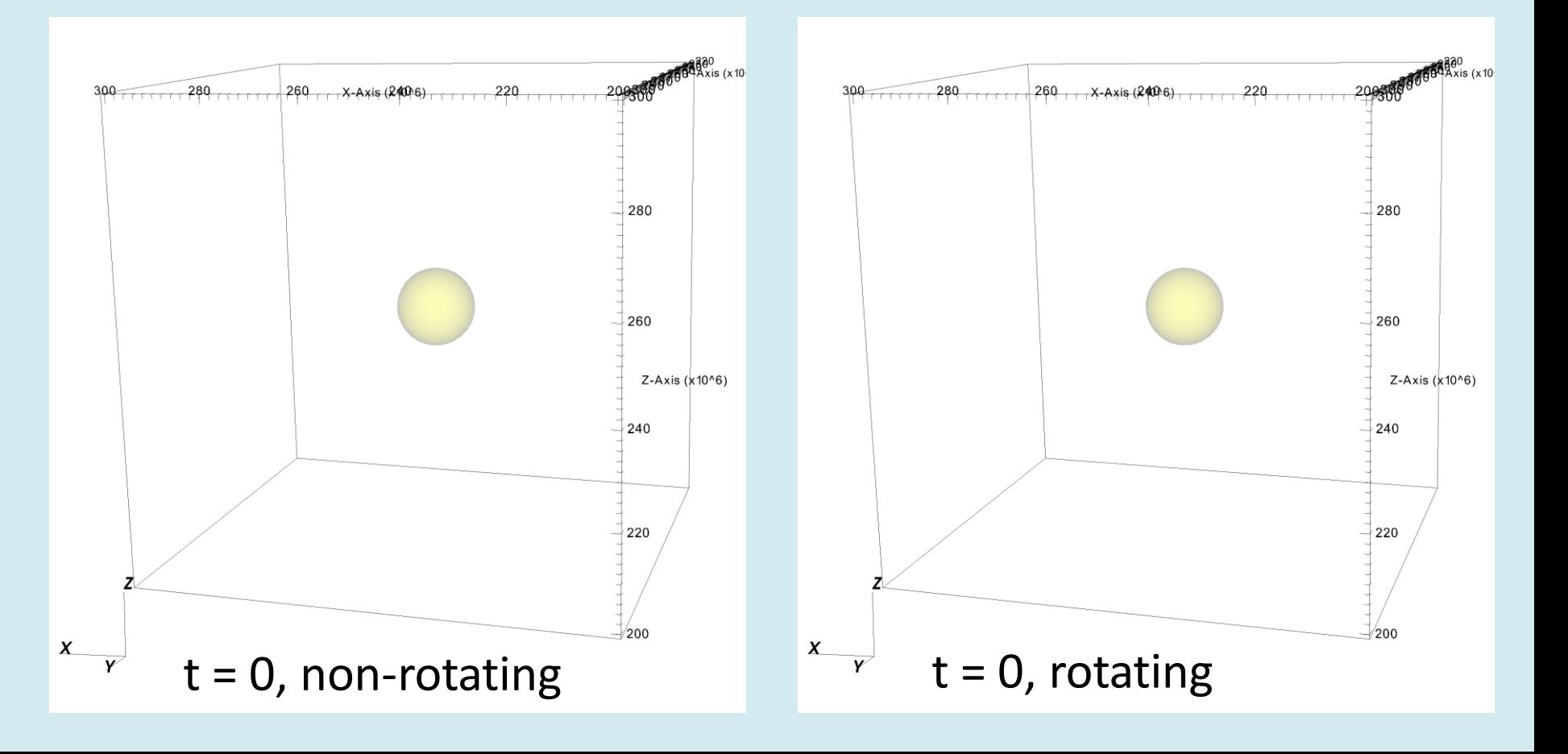

- Red / Blue = outward / inward radial velocity
- Yellow / Green = contours of increasing burning rate

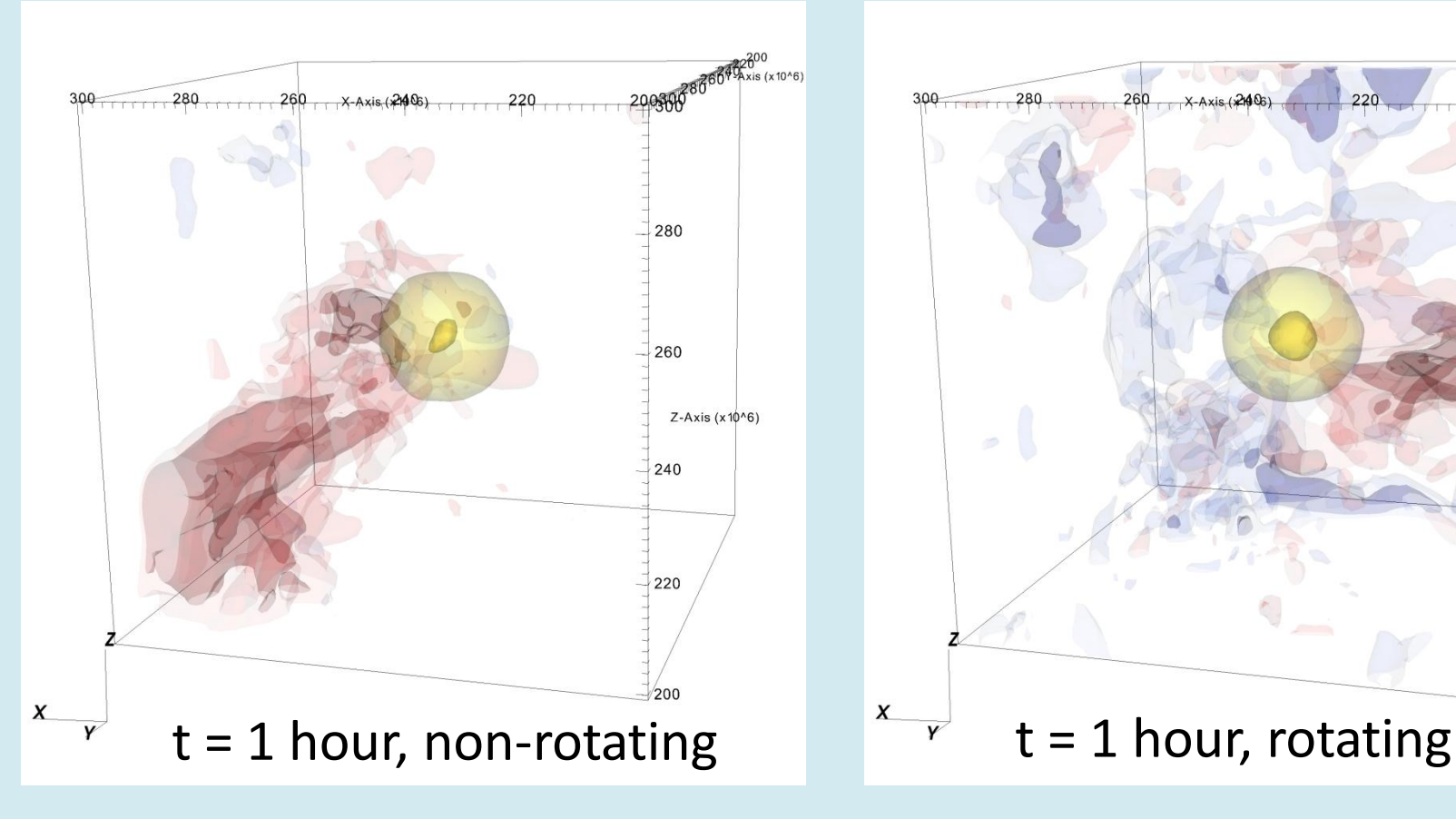

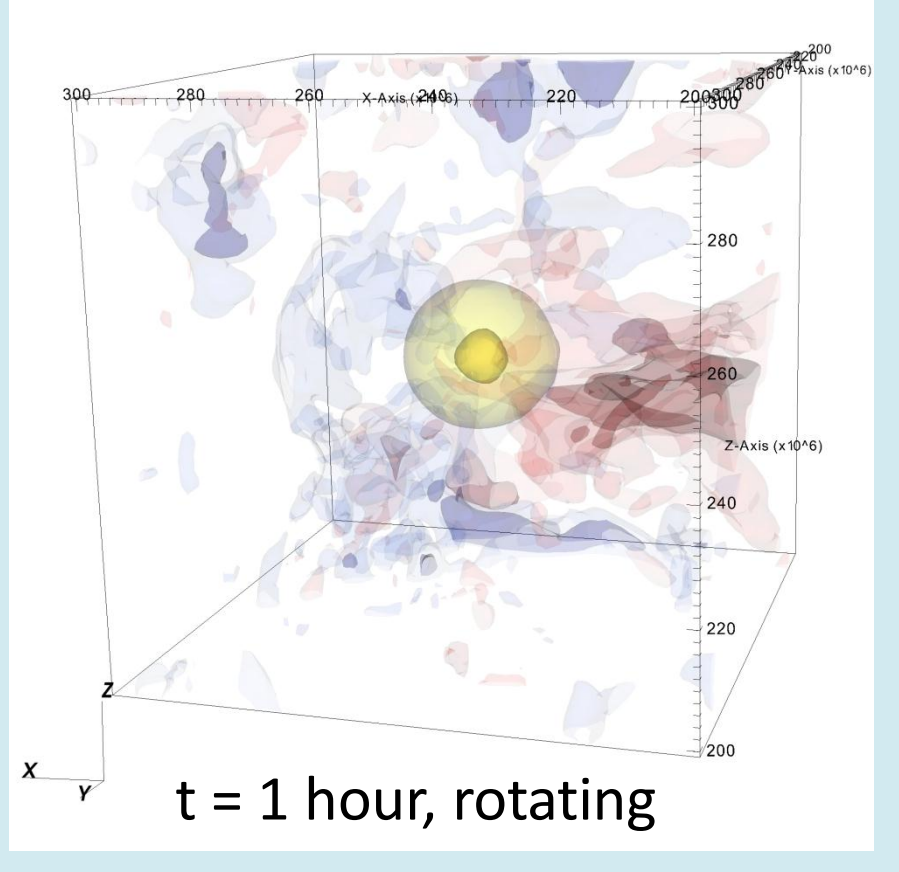

- Red / Blue = outward / inward radial velocity
- Yellow / Green = contours of increasing burning rate

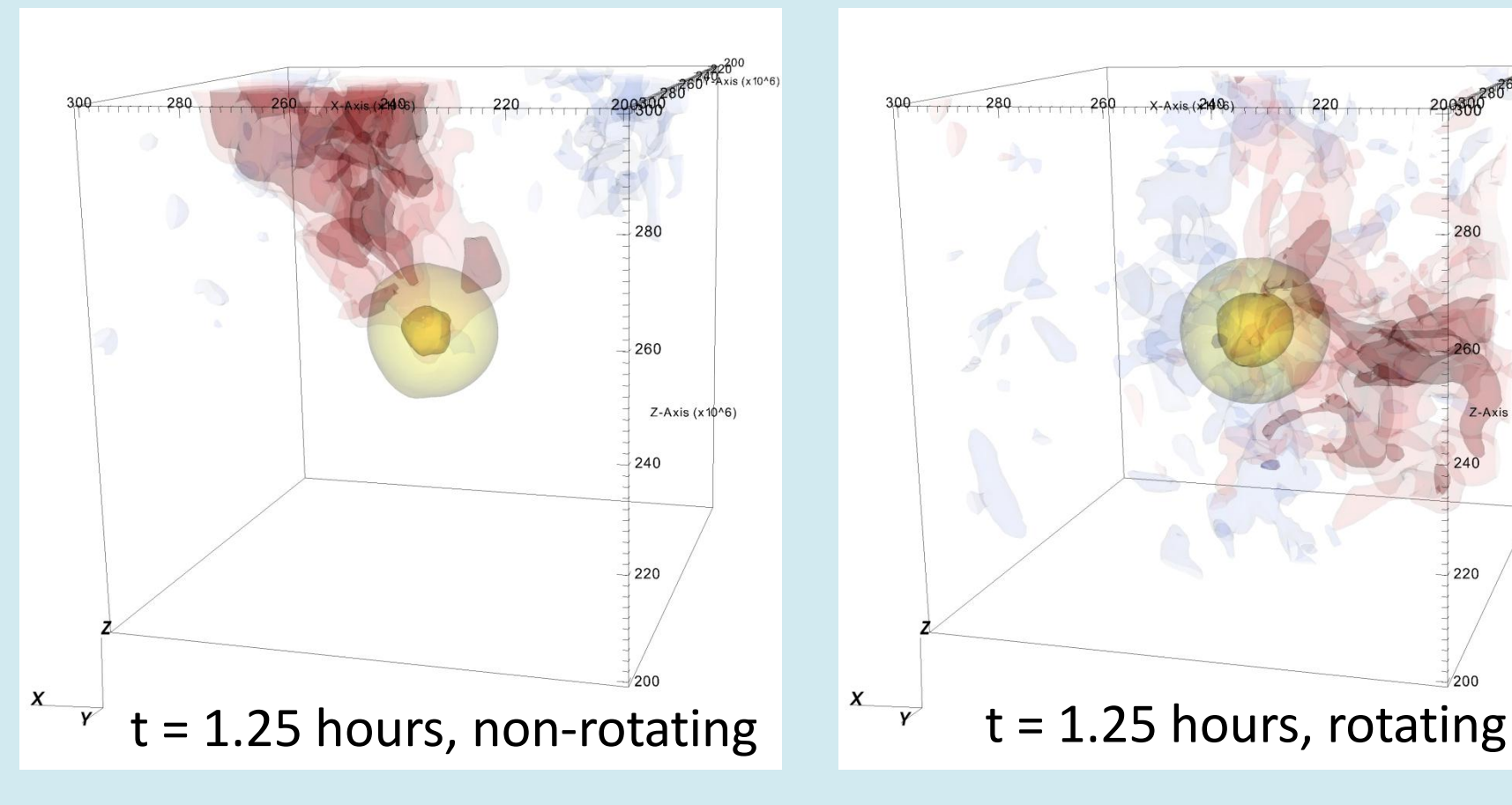

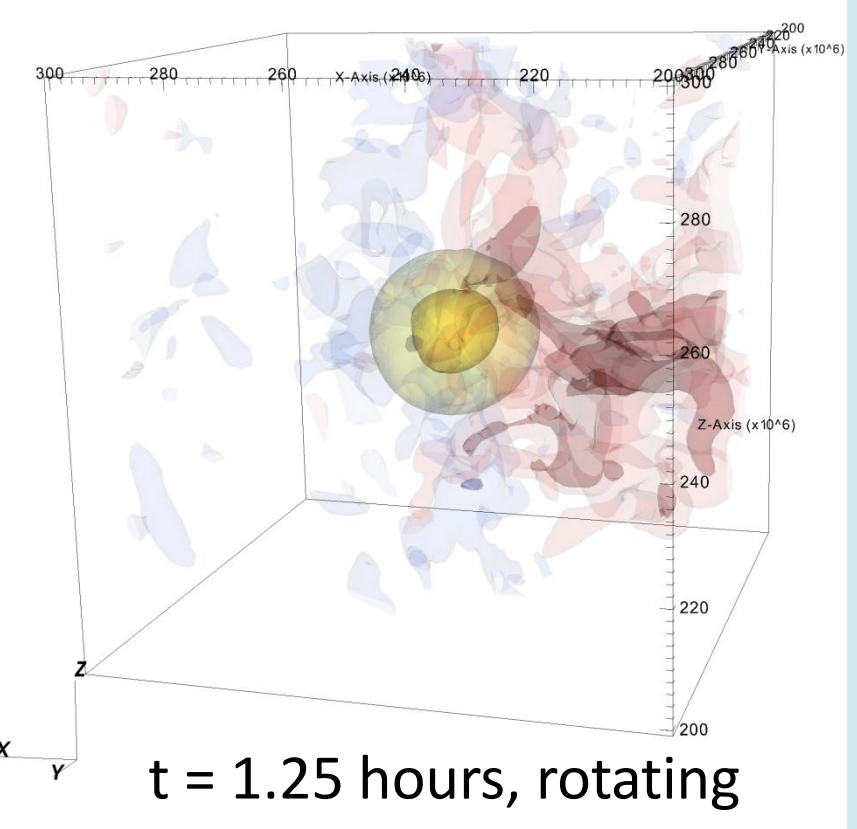

- Red / Blue = outward / inward radial velocity
- Yellow / Green = contours of increasing burning rate

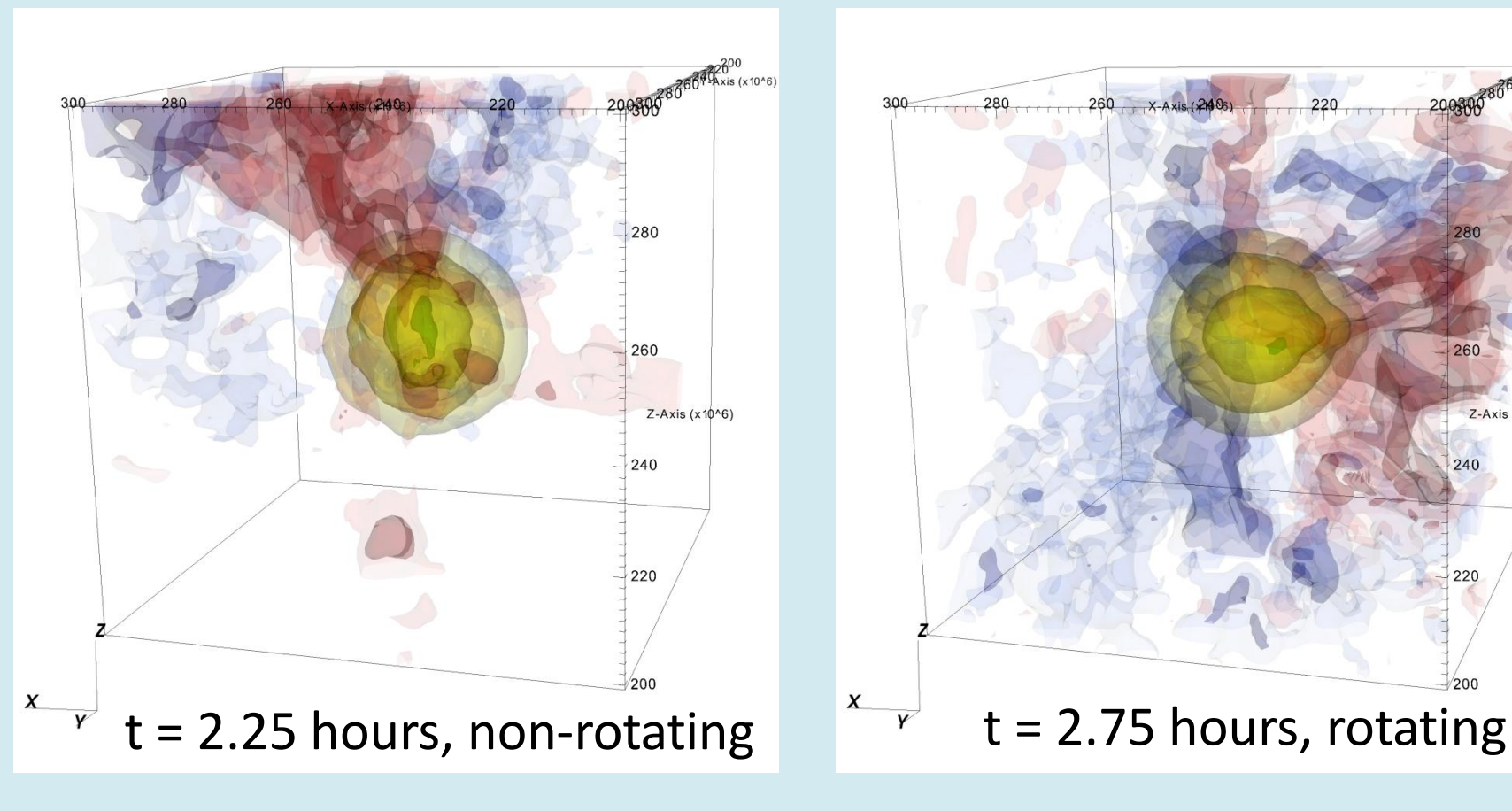

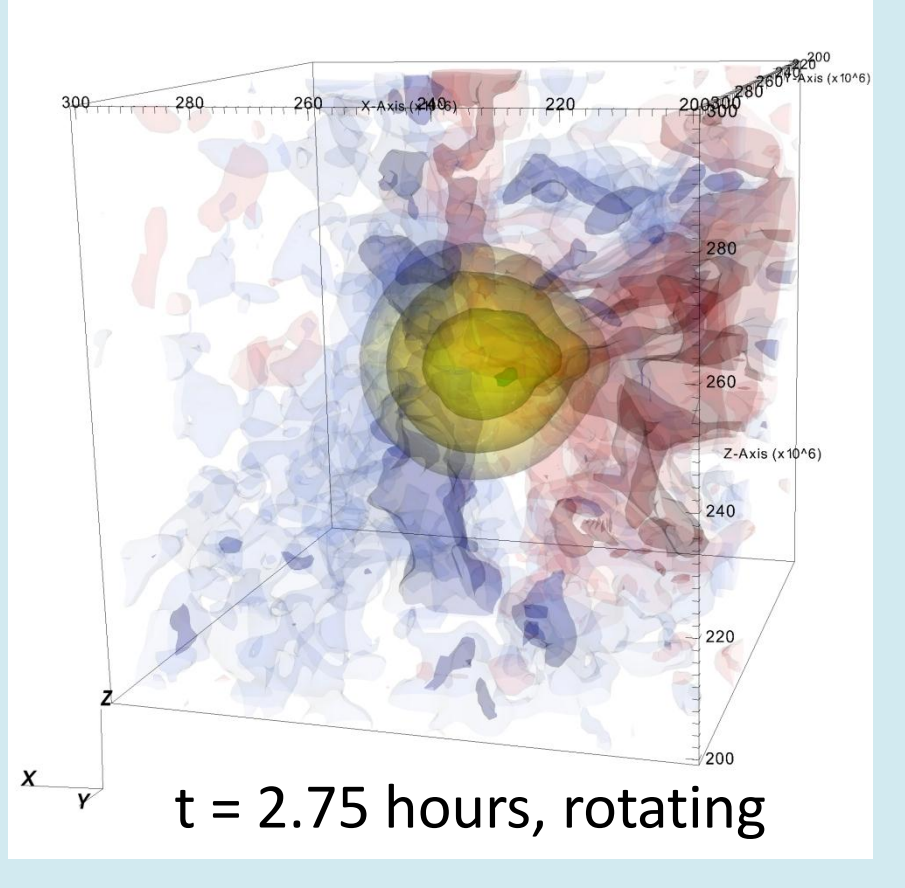

#### WD Convection: Long-Time Behavior

• Maximum temperature and Mach number over time.

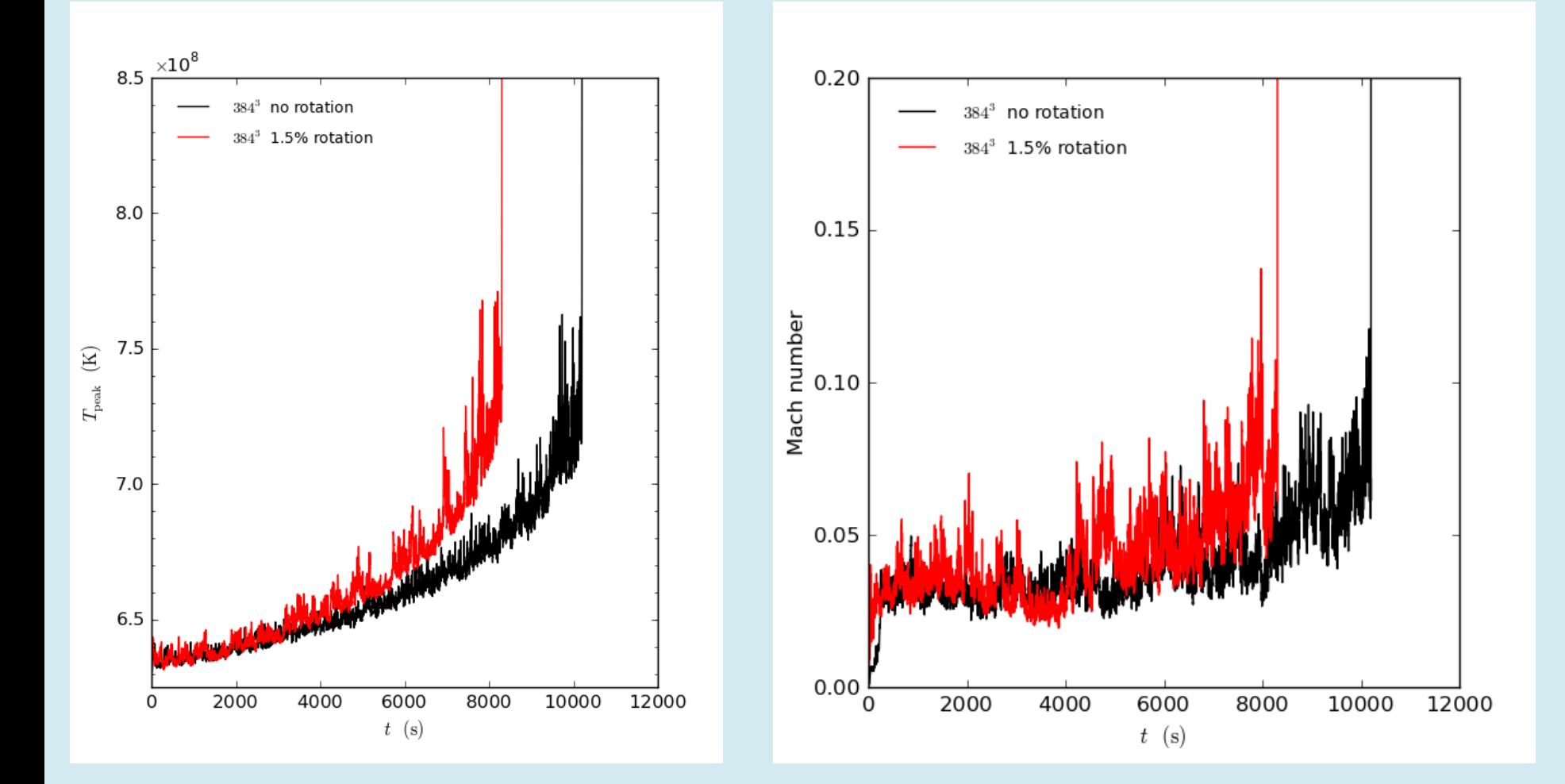

### WD Convection: Ignition

• Last few seconds preceding ignition

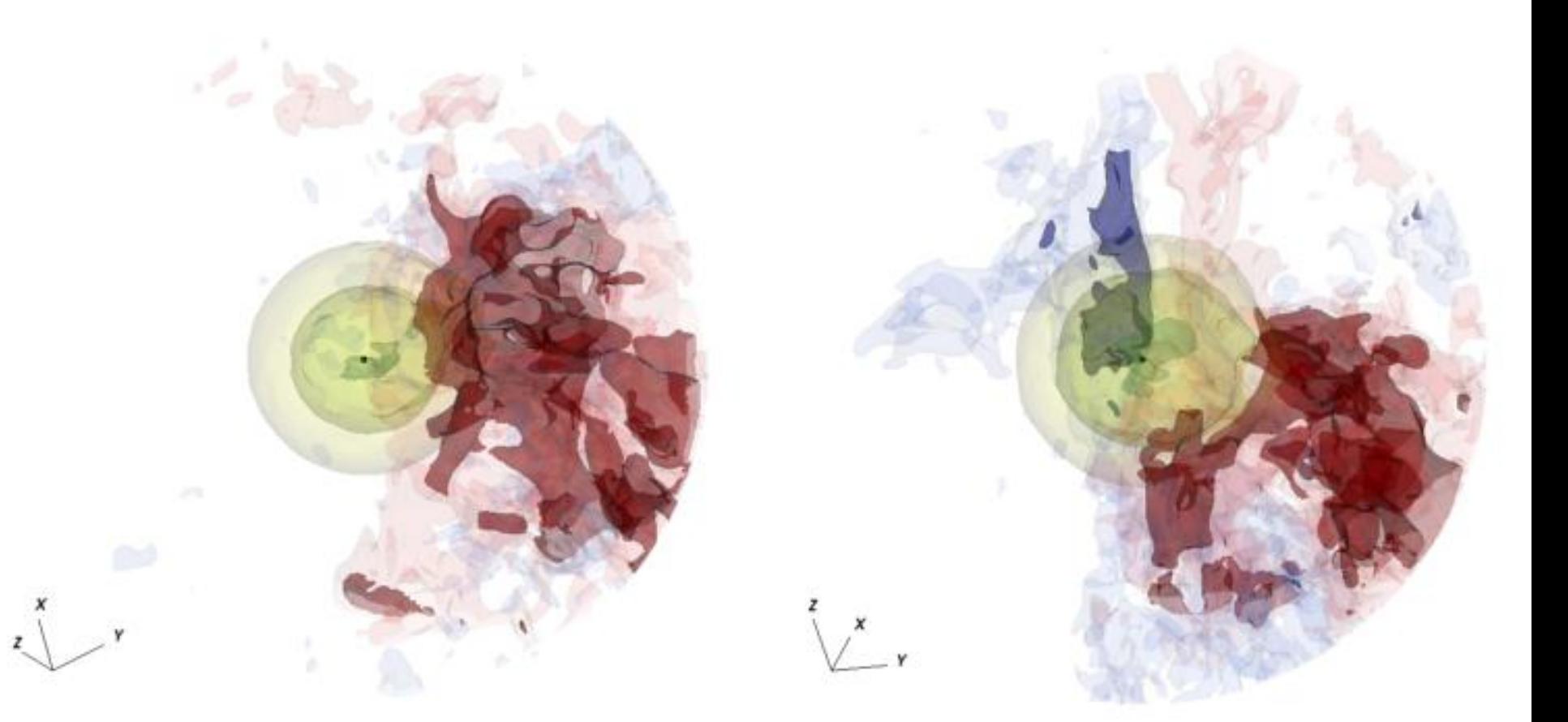

Non-rotating Rotating Rotating Rotating

### WD Convection: Ignition

Examining the radius of the hot spot over the last few minutes indicates ignition radius of 50-70 km off-center is favored.

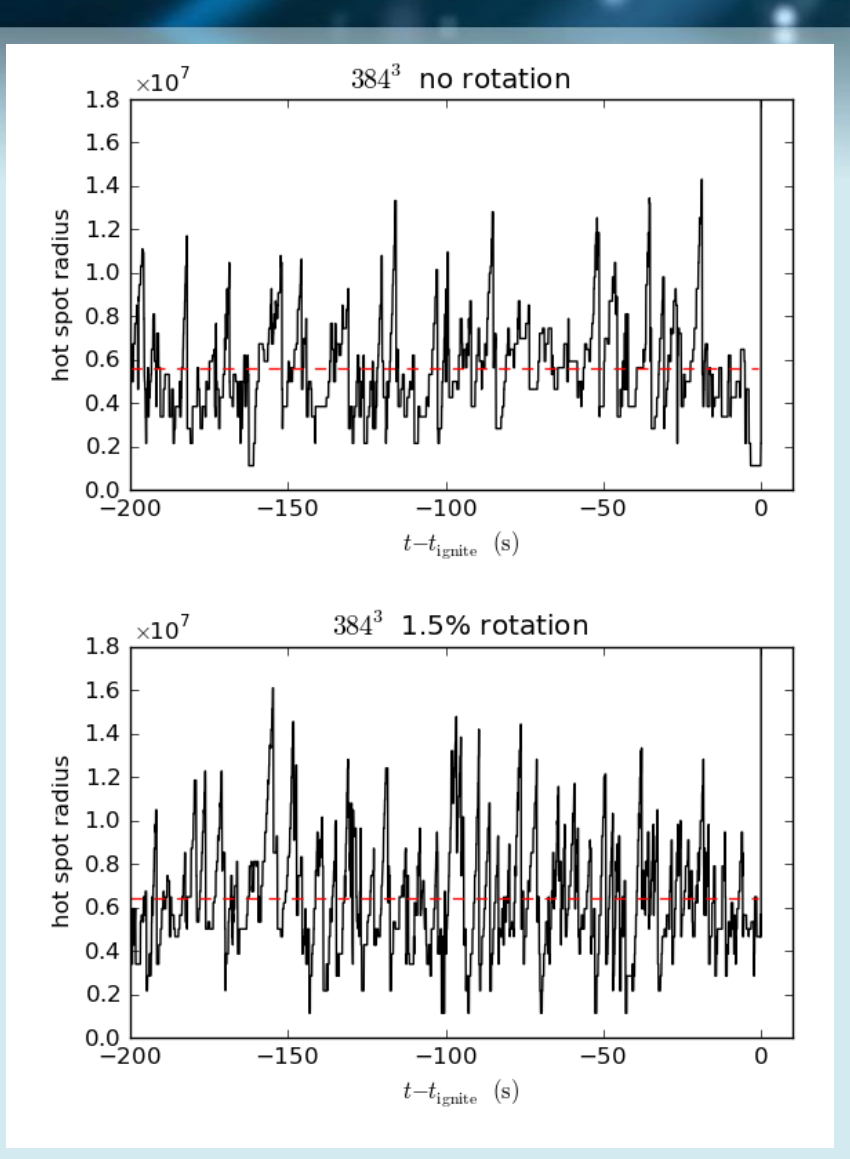

### WD Convection: Ignition

- Histograms of ignition conditions over the final 200 seconds
	- (Left) Temperature and location of peak hot spot
	- (Right) Radial velocity and location of peak hot spot

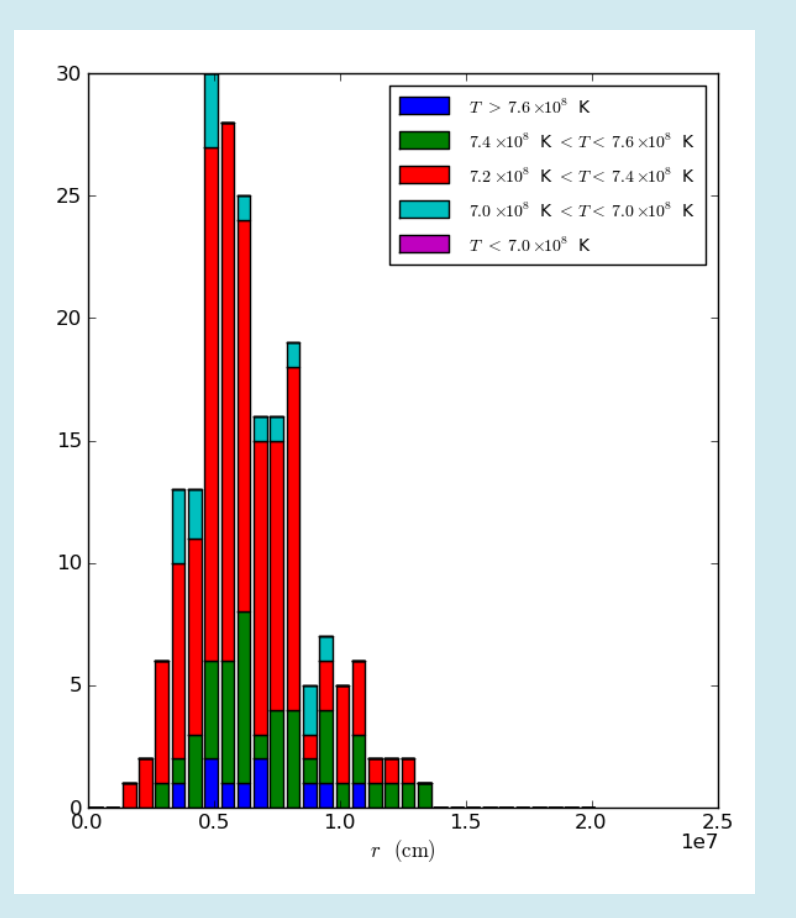

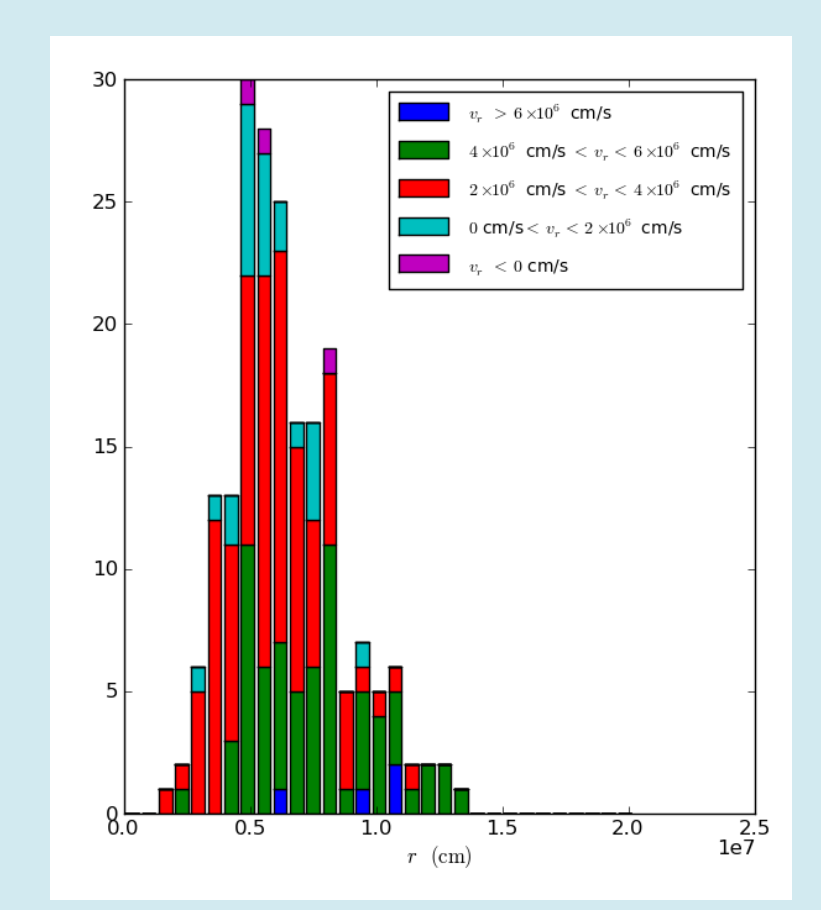

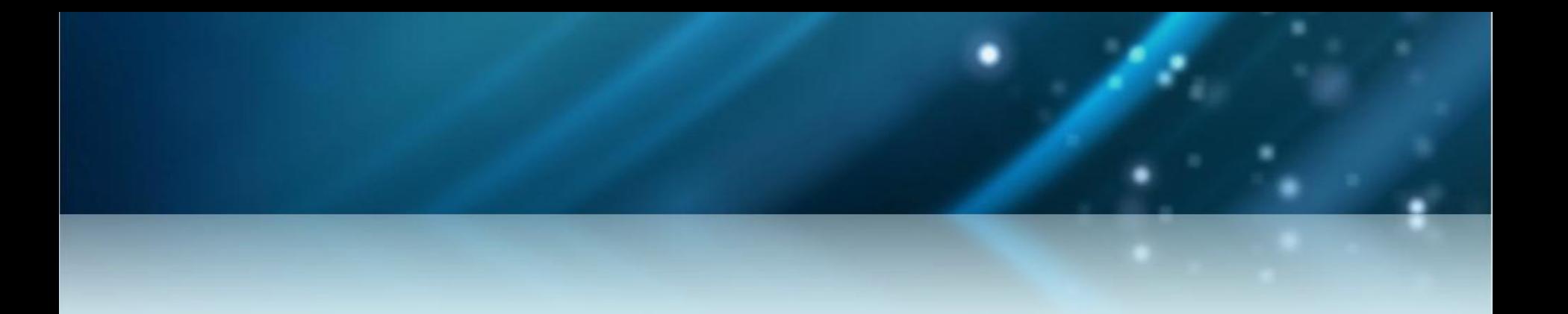

### **MAESTRO: Low Mach Number Astrophysics - Transition to Compressible Framework**

### CASTRO Overview

• CASTRO is a massively parallel, finite volume, general compressible AMR hydrodynamics solver for astrophysical phenomena. (C++/Fortran90 BoxLib)

$$
\frac{\partial(\rho X_k)}{\partial t} = -\nabla \cdot (\rho X_k \mathbf{u}) + \rho \dot{\omega}_k
$$
\n
$$
\frac{\partial(\rho \mathbf{u})}{\partial t} = -\nabla \cdot (\rho \mathbf{u} \mathbf{u}) - \nabla p + \rho \mathbf{g}
$$
\n
$$
\frac{\partial(\rho E)}{\partial t} = -\nabla \cdot (\rho \mathbf{u} E + p \mathbf{u}) + \rho \mathbf{u} \cdot \mathbf{g} + \nabla \cdot k_{\text{th}} \nabla T + \rho H
$$

- Compressible equations of motion
	- Explicit time evolution
	- Gravity can be computed with a Poisson solve (requires multigrid) or a monopole approximation (no multigrid)

### MAESTRO to CASTRO Transition

- MAESTRO and CASTRO both use the BoxLib software libraries
	- Datasets compatible; we are able to initialize a CASTRO simulation from MAESTRO data.
- But there are still unresolved issues.
	- One of these issues is the role of pressure.
		- How does MAESTRO  $p0 + \pi$  compare to the CASTRO pressure?
		- What about higher-order terms in Mach number we ignored in the derivation of the MAESTRO equations?

### MAESTRO to CASTRO Transition

- Study the effects of using a MAESTRO dataset to initialize a CASTRO simulation
	- Different initialization algorithms
	- Mach number dependency
	- EOS dependency

- Test problem description
	- Gamma-law gas, terrestrial conditions
	- Subsonic inflow jet with lower density

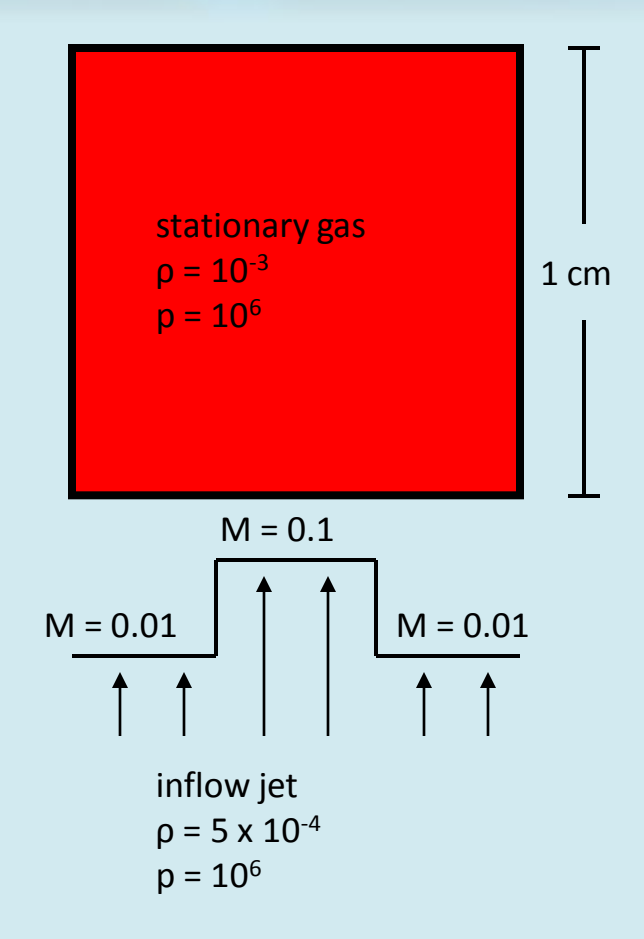

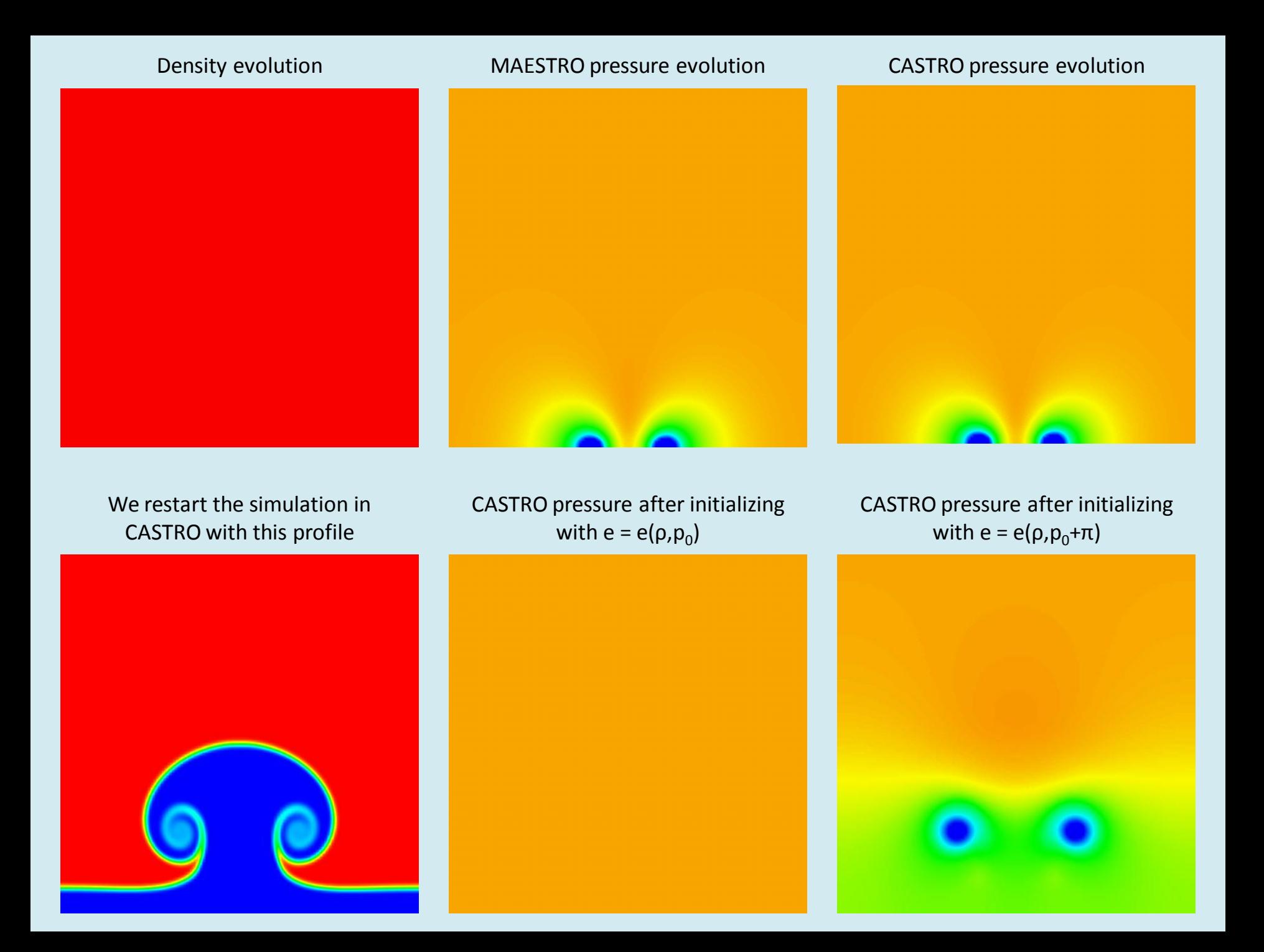

### Future Work

- End-to-end Simulations using CASTRO and SEDONA
	- Currently running 2 km zone simulations in MAESTRO (current results at 4 km; ultimate goal is 1 km zone simulations) for CASTRO initial conditions.
- More accurate asymptotic models to explore higherorder behavior in Mach number
- Higher-order discretizations in space and time.
- Implementation strategies for multicore architectures
- Support scientific efforts of our growing user base.
	- AMR for Type I X-Ray Bursts (Chris Malone, Stony Brook)
	- Convection in Massive Stars (Candace Gilet, LBL/UCB)